# **DECsystem-20 and DECsystem-10**  S,oftware **Components Catalogue**  October, 1976

COPYRIGHT © 1970,1971,1972,1973,1974,1975,1976 DIGITAL EQUIPMENT CORPORATION

THIS CATALOGUE LISTS ALL SOFTWARE PRODUCTS AND THEIR COMPO-NENTS DISTRIBUTED BY THE SOFTWARE DISTRIBUTION CENTER. THE DESCRIPTION, PRICING, AND AVAILABILITY OF THE SOFTWARE IN THIS CATALOGUE ARE SUBJECT TO 'CHANGE WITHOUT NOTICE. THE SOFT-WARE COMPONENTS CATALOGUES ARE UPDATED ON A QUARTERLY BASIS.

**digital equipment corporation · maynard. massachusetts** 

Printed in USA **976**·16

# $\begin{smallmatrix}\n\textbf{C} \texttt{X} \texttt{N} \texttt{R} \texttt{X} \texttt{S} \texttt{S} \texttt$ INBEX (BY SOFTWARE BISTBIBUTION GOPE)::::::::::::::22-27

# TABLE OF CONTENTS

### CATALOGUE GUIDELINES -------------------

ITEMS IN THIS CATALOGUE CAN BE LOCATED IN EITHER OF<br>TWO WAYS: BY ORDER # (QX=###=XX, DEC=##=XXXXX),<br>USING THE SOFTWARE DISTRIBUTION CODE INDEX, OR BY<br>TITLE, USING THE ALPHABETIZED SOFTWARE DISTRIBUTION<br>TITLE INDEX,

A THIRD INDEX, THE DIRECTORY INDEX, LISTS ALL PRO-<br>GRAM FILENAMES OF CODES, WHEN A PRODUCT IS DIS-<br>TPIBUTED ON MORE THAN ONE MEDIA (I.E.: 2 DECTAPES<br>3 DISKS, ETC) DIRECTORIES MAY BE USED TO DETERMINE<br>WHERE THE DESIRED FILE

THE CATALOGUE IS ORGANIZED IN THE FOLLOWING MANNER: THE CATALOGUE IS DRUGBY AN INFERICT IS GUESS CON-<br>TAINING THE SPD # AND LICENSING REQUIREMENTS, ALL<br>AVAILABLE KITS ARE THEN LISTED FOLLOWED BY MAJOR<br>DOCUMENTATION, EACH KIT FOR THE PRODUCT IS LISTED<br>AGAIN WITH ITS INDIVIDU

MOST SOFTWARE PRODUCTS CAN BE PURCHASED EITHER IN<br>KITS OR BY COMPONENTS (PIECES OF A KIT) BY LIC-<br>ENSED SOFTWARE USERS, (DOCUMENTS DO NOT REQUIRE A<br>LICENSE)

DIAGNOSTIC SOFTWARE DOES NOT REQUIRE A LICENSE.<br>KIT TITLES AND ORDER NUMBERS FOR EACH PRODUCT ARE<br>SHOWN, FOLLOWED BY A LIST OF INDIVIDUAL PIECES.<br>DIAGNOSTIC COMPONENTS WITHOUT PRICE CODES MAY NOT BE PURCHASED SEPARATELY.

MOST CURRENT VERSION OF FACH ITEM IS SUPPLIED.

\* CONSULT YOUR LOCAL DIGITAL SALES OFFICE.

# EXPLANATION OF CODE

 $\sim 10^{-1}$ 

DIGITAL SOFTWARE HAS DISTINCT ORDERING CODES OF THE FOLLOWING FORMAT:

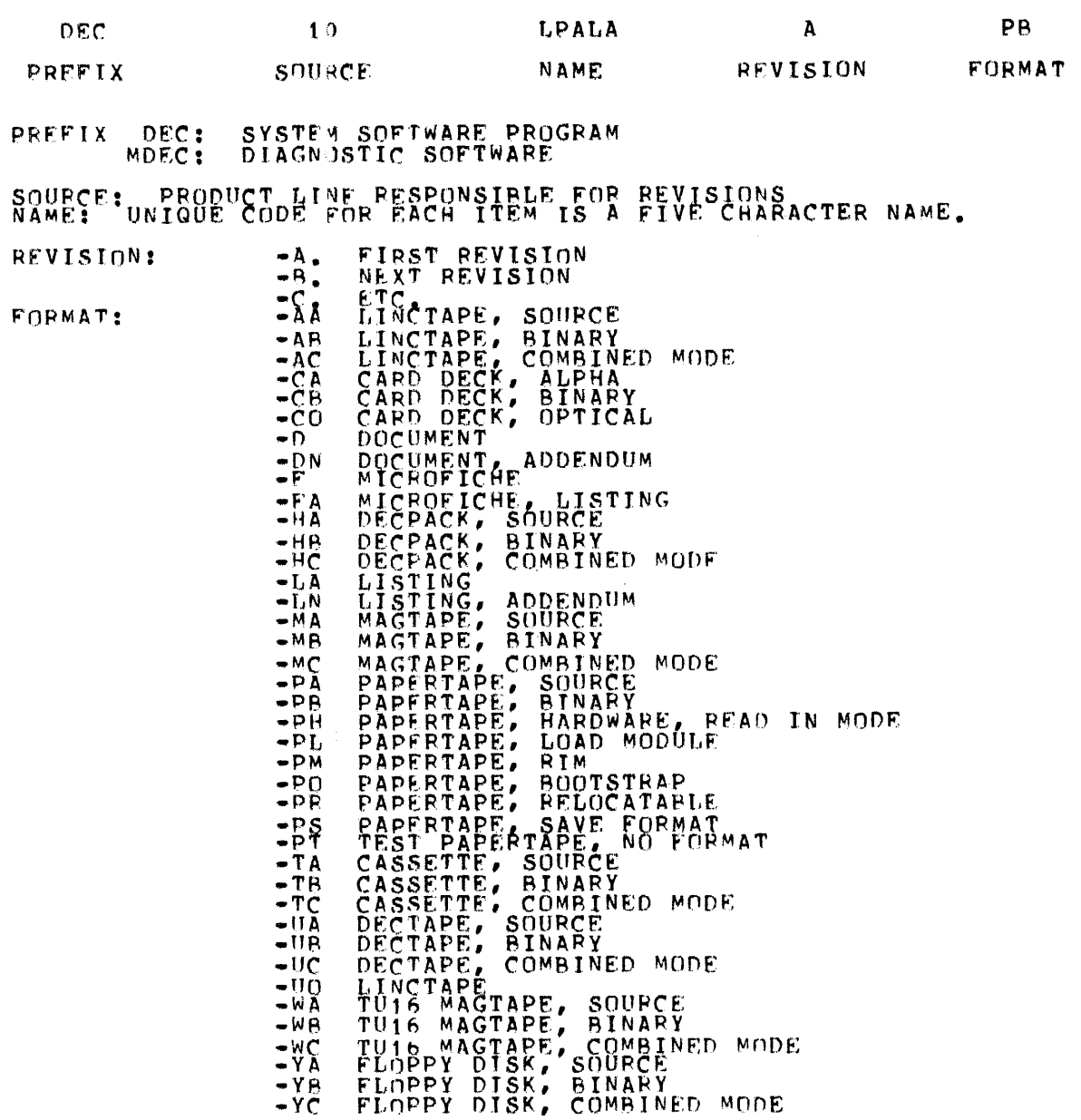

DIRECTORTES ARE LISTED IN ALPHABETICAL ORDER IN DIRECTORY INDEX.  $\overline{r}$  $\pmb{\ast}$ 

 $\mathcal{L}^{\text{max}}_{\text{max}}$  ,  $\mathcal{L}^{\text{max}}_{\text{max}}$ 

 $\sim 10^{-1}$ 

# **NUMBER**

DEC-SYSTEM-20 REFERENCE MANUALS --------------------------------

 $\frac{1}{2} \sum_{i=1}^n \frac{1}{2} \sum_{j=1}^n \frac{1}{2} \sum_{j=1}^n \frac{1}{2} \sum_{j=1}^n \frac{1}{2} \sum_{j=1}^n \frac{1}{2} \sum_{j=1}^n \frac{1}{2} \sum_{j=1}^n \frac{1}{2} \sum_{j=1}^n \frac{1}{2} \sum_{j=1}^n \frac{1}{2} \sum_{j=1}^n \frac{1}{2} \sum_{j=1}^n \frac{1}{2} \sum_{j=1}^n \frac{1}{2} \sum_{j=1}^n \frac{1}{2} \sum_{j=$ 

 $\sim 10^7$ 

 $\mathcal{A}$ 

-1-

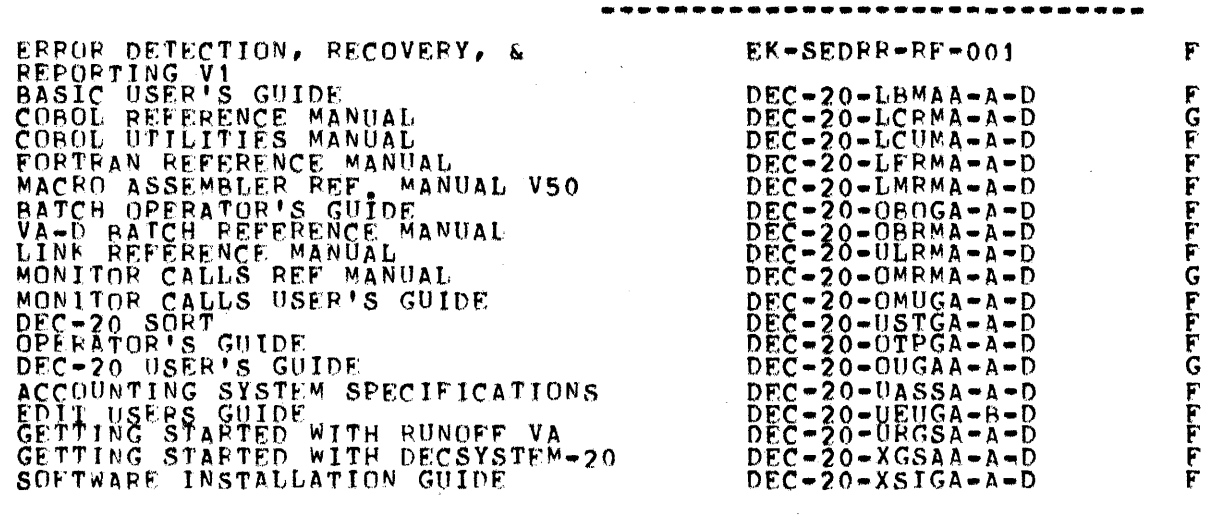

 $\label{eq:2.1} \frac{1}{\sqrt{2\pi}}\int_{0}^{\infty}\frac{1}{\sqrt{2\pi}}\left(\frac{1}{\sqrt{2\pi}}\right)^{2\pi}d\mu\,d\mu.$ 

 $\frac{1}{2} \left( \frac{1}{2} \right)$ 

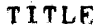

DECSYSTEM-10 REFERENCE CARDS -----------------------

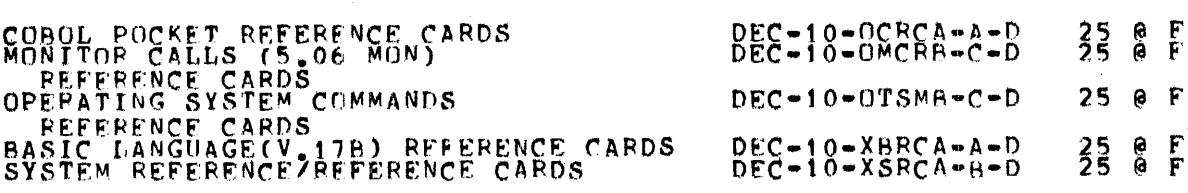

### MISCELLANEOUS  $\overline{a}$

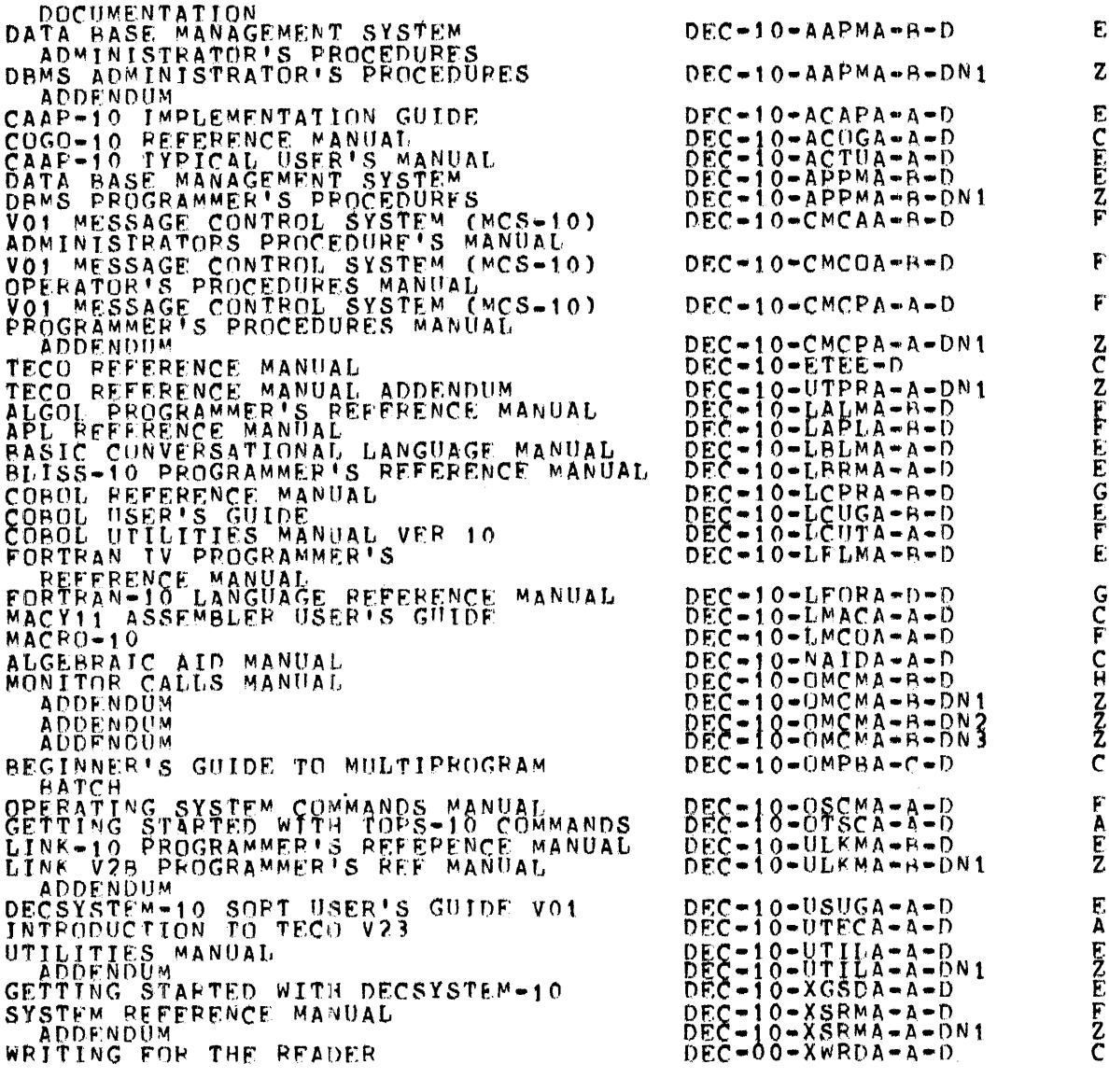

# PM PROCEDURES -------------

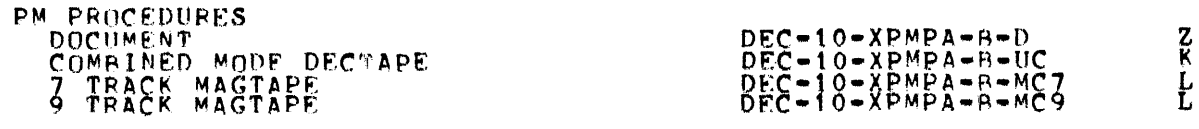

# PICTURE BOOK FOR DECSYSTEM-10

PICTURE BOOK FOR DECSYSTEM-10 IS A LICENSD SOFTWARE PRODUCT. FILIUNE DUUR FUR PROTOTEMENT IS A LICENSD SUFIMARE FRODUCT<br>PURCHASE OF A BINARY KIT IS THE PREREQUISITE OF THE<br>PURCHASE OF THE SOURCE KIT, AFTER THE INITIAL KIT PURCHASE<br>REGISTERED USERS MAY PURCHASE INDIVIDUAL ITEMS AT RE **KTTS** PICTURE BOOK FOR DECSYSTEM-10<br>PAPERTAPE KIT<br>DECTAPE KIT  $QJO90 - CB$  $\bullet$  $QJ090-CC$ й. DOCUMENTATION PICTURE BOOK MANUAL  $DEC-11-CPBMA-B-D$ F  $\begin{array}{c}\nDEC = 11 = \text{GPBMA} = B = \text{DN1} \\
DEC = 11 = \text{GPBMA} = B = \text{DN2}\n\end{array}$ **ADDENDUM** z COMPONENTS 1. PICTURE BOOK FOR DECSYSTEM-10  $0.1090 - CB$  $\bullet$ PAPERTAPE KIT DOCUMENTATION (SEE ABOVE) DEC -11-GPBBA-B-PB2<br>DEC -11-GPBBA-B-PB2<br>DEC -11-GPBFA-A-PA2<br>DEC -11-GPBFA-A-PA2<br>DEC -11-GPBFA-A-PA3<br>DEC -11-GPBFA-A-PA5<br>DEC -11-GPBFA-A-PA5<br>DEC -11-GPBFA-A-PA5<br>DEC -11-GPBFA-A-PA5<br>DEC -11-GPBFA-A-PA5<br>DEC -11-GPBFA-A-PA6 DOCUMENTATION (SEE 1)<br>BINARY PAPERTAPE #2<br>SOURCE PAPERTAPE #2<br>SOURCE PAPERTAPE #2<br>SOURCE PAPERTAPE #3<br>SOURCE PAPERTAPE #3<br>SOURCE PAPERTAPE #4<br>SOURCE PAPERTAPE #4<br>SOURCE PAPERTAPE #5 تمانية لمانية لمانية لمانية لمانية لمانية SOURCE PAPERTAPE #5<br>SOURCE PAPERTAPE #6<br>SOURCE PAPERTAPE #7<br>SOURCE PAPERTAPE #8<br>SOURCE PAPERTAPE #9  $DEC - 11 - GPRFA - A - PA9$  $0J090 - CC$ ¥  $2.$ PICTURE BOOK FOR DECSYSTEM-10 DEC-TAPE KIT CONTRATION (SEE PAGE) COMBINED MODE DECTAPE  $DEC-11-GPPAAA-BA-UC$ K

**NUMBER** 

# DIAGNOSTICS

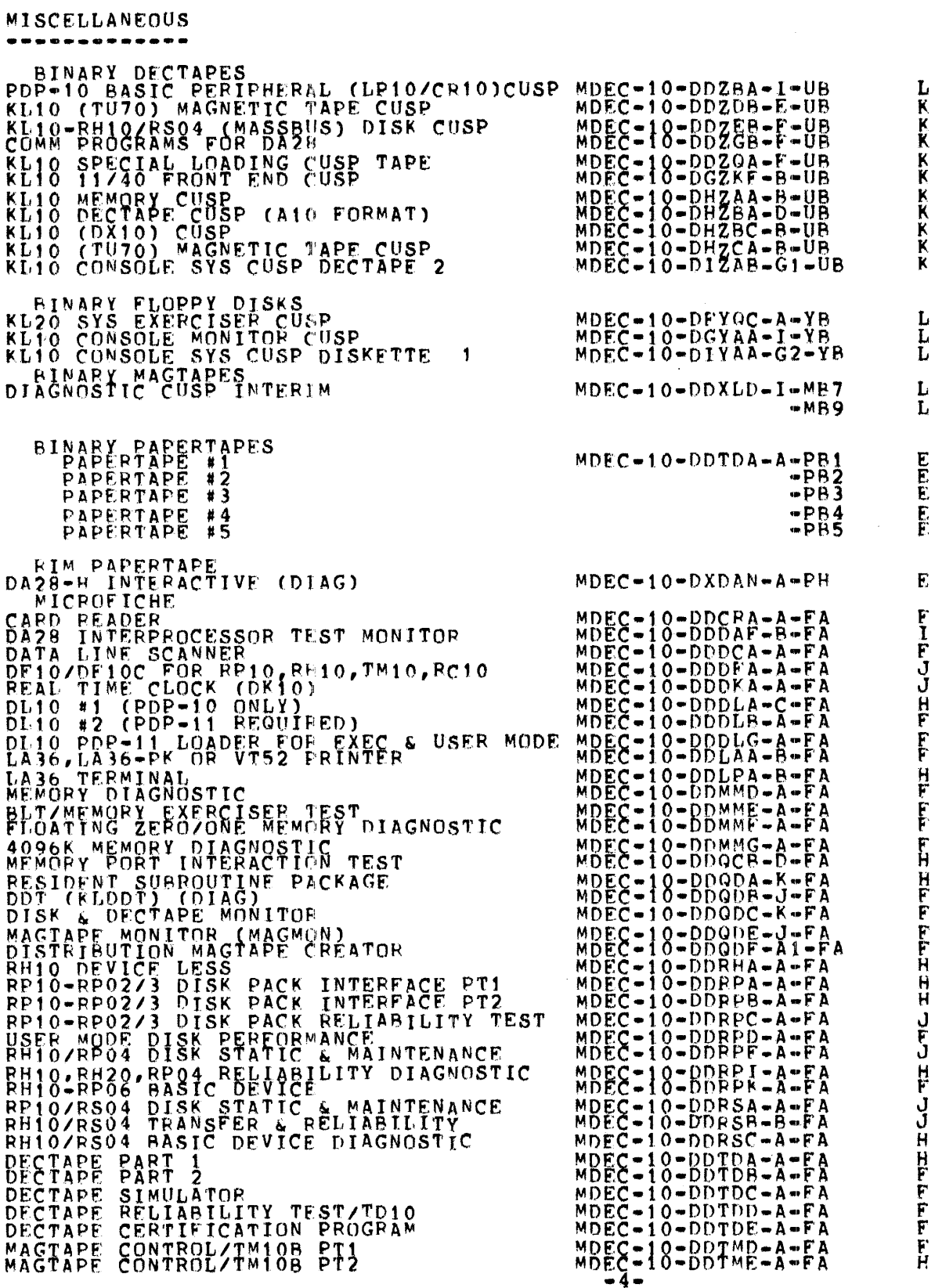

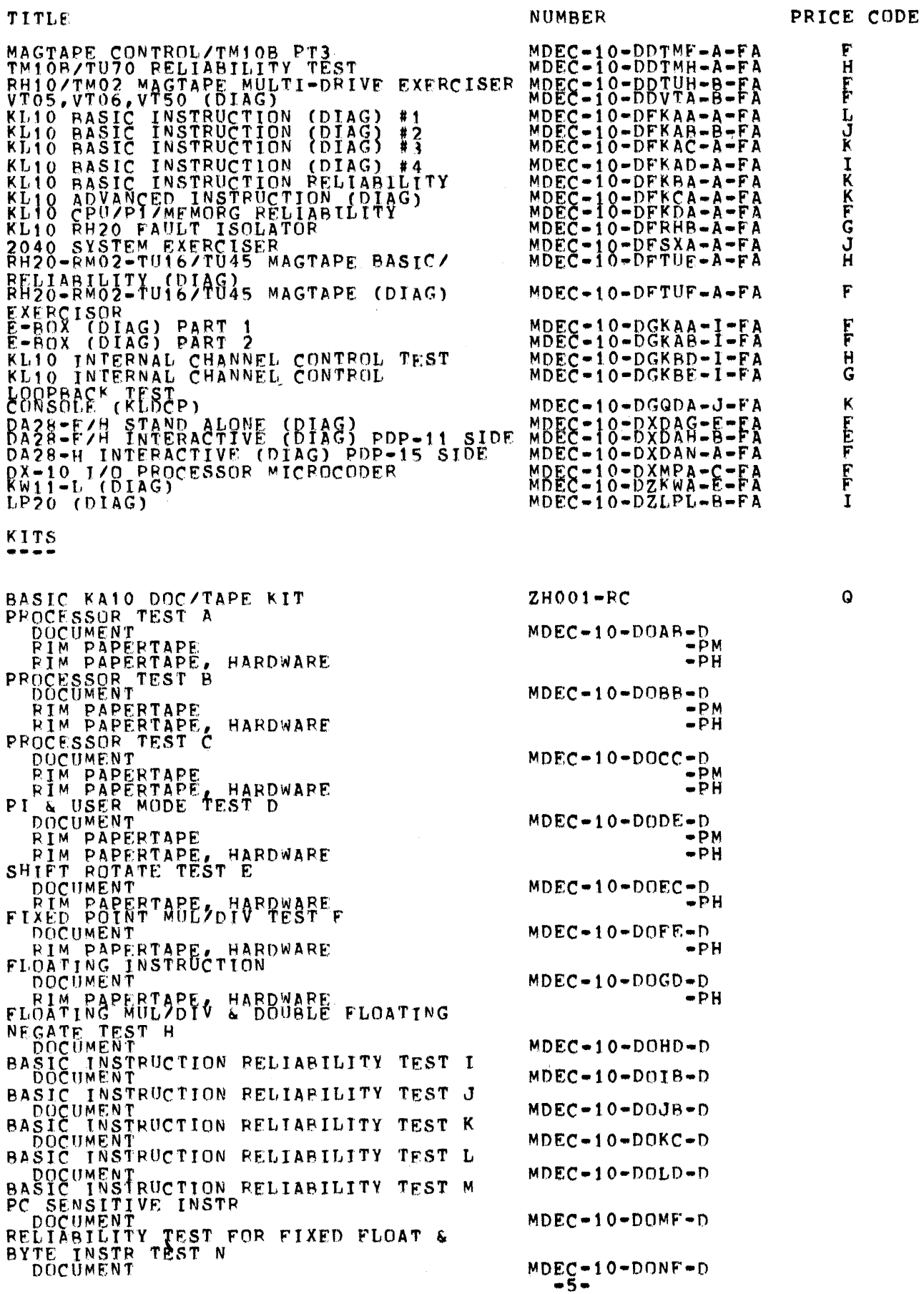

AUTOMATIC BLOCK TRANSFER TEST PROCUMENT<br>PROTECT & RELOCATE<br>DOCUMENT RELIARILITY TEST DOCUMENT RANDOM NUMBER INSTRUCTION TEST PROCESSOR TIMING TEST (SPEEDY) CONSOLE TELETYPE TEST RIM PAPERTAPE, HARDWARE<br>SYSTEM EXERCISER (SYSEXR)<br>DOCUMENT<br>EXEC DECTAPE MONITOR (DTAMON)<br>TARDCUMENT TAPE PUNCH PROGRAM<br>DOCUMENT<br>PAPERTAPE READER/PUNCH TEST<br>DOCUMENT RIM PAPERTAPES (2P) PAPERTAPE #1 PAPERTAPE #2<br>DTO3-CC SWITCH CONTROLLER TEST A DOCUMENT DT03-CC SWITCH CONTROLLER TEST B EXEC DISK PACK MONITOR MEMORY PORT INTERACTION TEST MAGTAPE PACKAGE CPU BASIC INSTRUCTION<br>CPU ADVANCED INSTRUCTION<br>CPU ADVANCED INSTRUCTION SPECIAL DIAGNOSTICS SYSTEM PROCEAMS DMAIO MEMORY LINK TEST-11 SIDE **HINARY PAPERTAPE** BASIC KI10 OOC/TAPE KIT<br>BASIC INSTRUCTION 1<br>DOCUMENT RIM PAPERTAPE, HARDWARE BASIC INSTRUCTION 2<br>
BUCUMENT<br>
RIM PAPERTAPE, HARDWARE<br>
BASIC INSTRUCTION 3<br>
DUCUMENT RIM PAPERTAPE, HARDWARE **DOCUMENT** BUCOMENTARE, HARDWARE BASIC INSTRUCTION 5<br>
PIM PAPERTAPE, HARDWARE<br>
BASIC INSTRUCTION 6<br>
RIM PAPERTAPE, HARDWARE<br>
BASIC INSTRUCTION 7<br>
BASIC INSTRUCTION 7 DOCUMENT<br>RIM PAPERTAPE, HA HARDWARE **DOČUMENT** RIM PAPERTAPES, HARDWARE (3P) PAPERTAPE #1

PAPERTAPE #3

 $MDEC-10-DOOE-D$  $MDEC-10-DOPB-D$  $MDEC-10-DAKEB-AA-D$  $MDEC-10-DAKDB-A-D$  $MDEC-10-DDZD-D$  $MDEC-10-DCLTA- A-D$  $-DH$  $MDEC-10-DCQCA-AD$  $MDEC-10-DCQAA- B-D$  $MDEC=10=DCQDA=B=D$  $MDEC-10-DCPCA-B-D$  $-PM1$  $-PM2$  $MDEC-10-DCDTA-AP$  $MDEC-10-DCDTB-A-D$  $MDEC-10-DCQAD-C-D$  $MDEC=10-DCQCB-B-D$  $MDEC = 10 = DCOAE = A = D$  $MDEC = 10 = DAZAA = D = UB$  $MDEC-10-DAZBA-D-UB$  $MDEC-10-DCZIA-F-UB$  $MDEC = 10 = DCZKA = H = UB$  $MDEC-1O-DXDMB-A-D$  $-PPR$ 

PRICE CODE

N

**NUMBER** 

 $2H002 - RC$  $MDEC-10-DBKAAA-AD$  $MDEC = 10 = DBKAB = A = D$ -PH  $MDEC-10-DBKAC- A-D$ -PH  $MDEC-10-DBKAD-A- D$  $-PH$ MDEC-10-DBKAE-A-D  $MDEC-10-DBKAF-APD$  $MDEC = 10 - DBKAG = A = D$  $MDEC-10-DBKAH-AA -PH1$  $-PH2$  $-PH3$ 

BASIC INSTRUCTION 9 RIM PAPERTAPES, HARDWARE (4P) PAPERTAPE  $#1$ **PAPERTAPE**  $#2$ PAPERTAPE #3 BASIC INST INSTRUCTION 10 RIM PAPERTAPES, HARDWARE (3P) PAPERTAPE  $\begin{array}{c} 41 \\ 42 \end{array}$ PAPERTAPE  $\pm$  3 BASIC INSTRUCTION 11 BASIC INSTRUCTION 12 BASIC INSTRUCTION 13 DOCUMENT BASIC INSTRUCTION RELIABILITY #1<br>DOCUMENT<br>BASIC INSTRUCTION RELIABILITY #2<br>DOCUMENT BASIC INSTRUCTION RELIABILITY #3 BASIC INSTRUCTION RELIABILITY #4 ADVANCED INSTRUCTION 1 **DOCUMENT** ADVANCED INSTRUCTION ADVANCED INSTRUCTION ্ব ADVANCED INSTRUCTION ADVANCED INSTRUCTION 5 DOCTIMENT ARITHMETIC RELIABILITY TEST FIXED<br>FLOATING & BYTE<br>DOCUMENT RANDOM NUMBER INSTRUCTION TEST **DOCUMENT** IOTZPI SYSTEM RELIABILITY TEST PAGING HARDWARE MONITOP UUO & MODE TEST DOCUMENT PAGED EXECUTE CONSOLE FUNCTION TEST INSTRUCTION TIMING TEST DOCUMENT POWER SUPPLY CALIBRATION **BUS TESTER** NOCUMENT<br>MONITOR SPECIAL ROUTINE (DKISPL)<br>DOCUMENT RM10 DRUM CONTROL TEST 2 FOR DAS33 INSULE<br>FIM PAPERTAPE, HARDWARE<br>RIM PAPERTAPE, HARDWARE<br>PERTAPE READER/PUNCH TEST **PAPERTAPE** DUCUMENT<br>PIM PAPERTAPES (2P) PAPERTAPE #1<br>PAPERTAPE #2<br>'DECTAPE MONITOR (DTAMON) EXFC EACOMENT<br>SYSTEM EXERCISER (SYSEXR)<br>DOCUMENT

PRICE CODE **NUMBER**  $MDEC = 10 = DBKAI = B = D$  $-PH1$  $-PH2$  $-PH3$  $\n *PH4*\n$  $MDFC - 10 - DRKAJ - A - D$  $-PH<sub>2</sub>$ -PH3  $MDEC = 10 = DBKAK = A = D$  $MDEC = 10 = DBKAI - A = D$  $MDEC = 10 = DRKAM = A = D$  $MDEC = 10 = DBKBA = A = D$  $MDEC = 10 = DRKBB = A = D$  $MDEC-1O-DBKBC- A-D$  $MDEC = 10 - DBKBD = A - D$  $MDEC-10-DBKCA-B-D$  $MDEC-10-DBKCB-B-D$  $MDFC = 10 = DRKCC = B = D$  $MDEC-10-DBKCD-B-D$  $MDEC-1O-DBKCE-B-D$  $MDFC = 10 = DRKDA = B = D$  $MDEC-10-DBKDB-B-D$  $MDEC = 10 = DRKDC = A = D$  $MDEC-10-DBKEA-AA MDEC = 10 - DRKEB = A - D$  $MDEC-10-DBKEC- A-D$  $MDEC-10-DBKFA-AA MDEC = 10 = DBKFB = A = D$  $MDEC = 10 = DBKFC = A = D$  $MDEC-10-DBKFD-A-D$  $MDEC-10-DBQBA-B-D$  $MDEC = 10 = DBRMD = A = D$  $MDEC-10-DCLTA-AD$  $MDEC-10-DCPCA-B-D$  $-DM1$ -PM2  $MDEC-10-DCQAA-B-D$  $MDEC-10-DCQCA-AA-0$ 

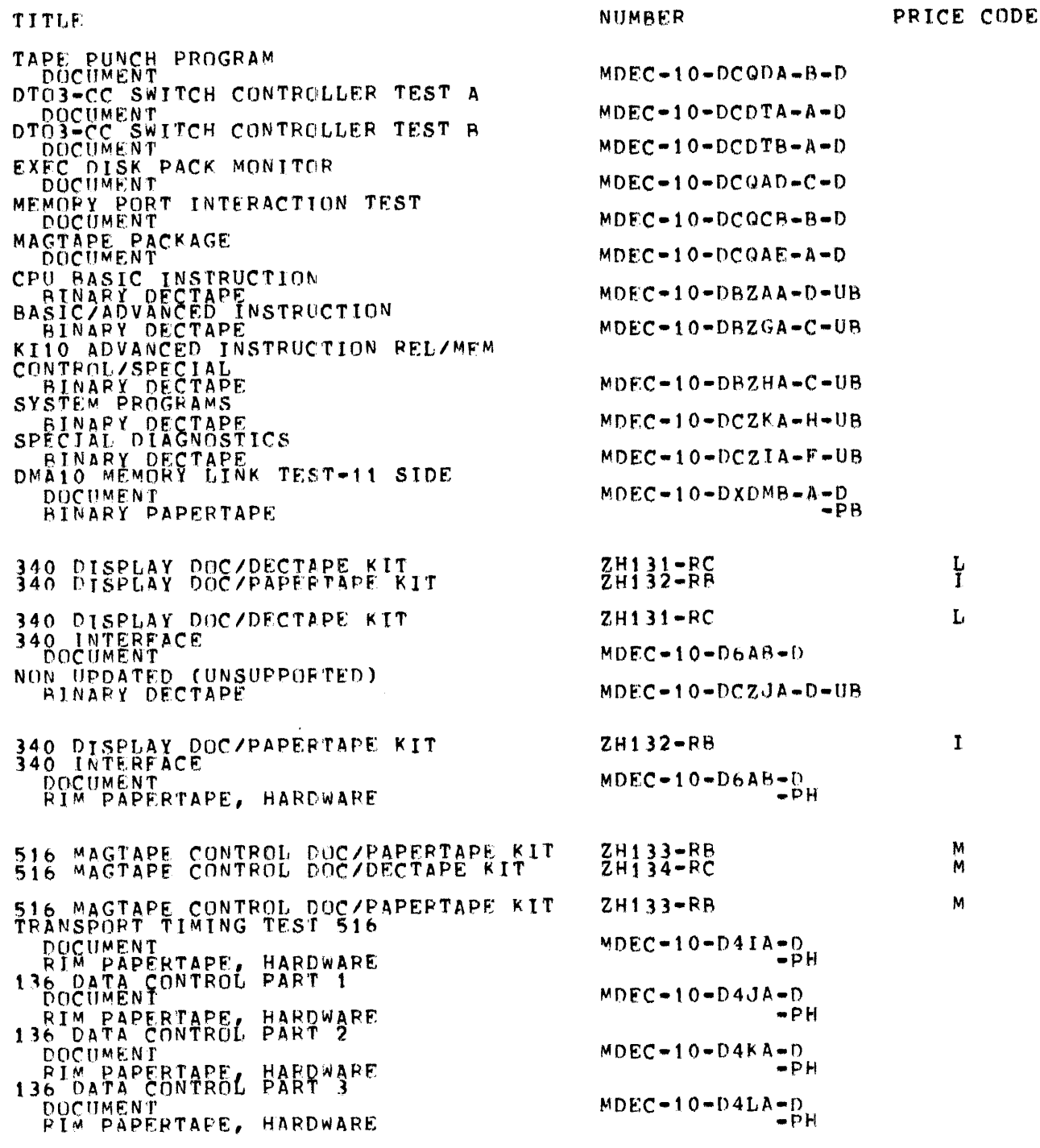

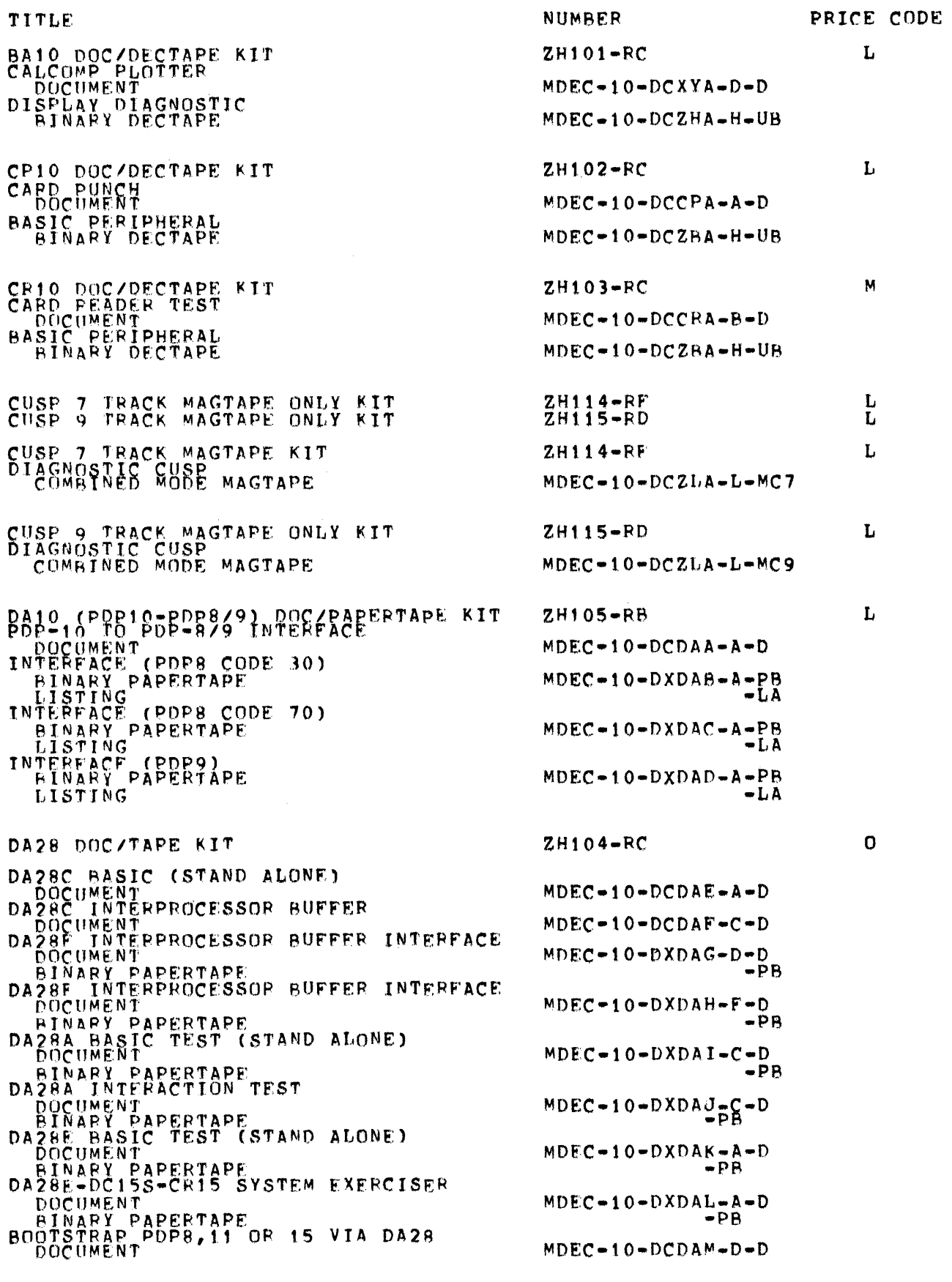

 $-9-$ 

PRICE CODE **NUMBER** TITLE COMMUNICATIONS CUSP PART I CUMMUNICATIONS CUSP PART II<br>COMMUNICATIONS CUSP PART II<br>BINARY DECTAPE  $MDEC-10-DCZGA-1-UB$  $MDEC-10-DCZGB-I=UB$ DC10 DOC/DECTAPE KIT<br>DATA LINE SCANNER<br>DOCUMENT<br>BASIC PERIPHERAL<br>BINARY DECTAPE  $7H106 - RC$ L  $MDEC-10-DCDCA- A-D$  $MDEC-10-DCZBA-H+UB$  $2H107 - RB$ Ĵ DC71 DOC/PAPERTAPE KIT BZT ECHO FOR PDP-10<br>
POCUMENT<br>
RINARY PAPERTAPE<br>
HAIF OF DC71 END TO END TEST  $MDEC = 10 = DXDSF = A = D$ ឹក  $MDEC-10-DADSE-AA$ **DOCUMENT** N DC75 DOC/TAPE KIT  $ZH10B-RC$ COMMUNICATION SYSTEM  $MDEC-10-DCDLA-ArD$ DIÄGNOSTIC<br>DOCUMENT #2 (PDP=11 REQUIRED)  $MDEC-10-DCDLE-AA-$ RELIABILITY TEST #1 (PDP-11 REQUIRED)  $MDEC-10-DCDLD-AA-0$ DOCUMENT DIAGNUSTIC<br>DOCUMENT #3 (PDP-11 REQUIRED)  $MDEC-1O-DXDLC-AA-$ BINARY PAPERTAPE<br>BOOTSTRAP & OUMP PDP11'S VIA DL10<br>DOCUMENT  $\blacksquare$  $MDEC = 10 = DCDLG = A = D$ DS-11 DATAPHONE INTERFACE  $MDEC = 10 = DXDSC = A = D$ BINARY PAPERTAPE<br>DS-11 DATA RELIABILITY TEST<br>DOCUMENT<br>BINARY PAPERTAPE .õr  $MDEC = 10 = DXDSD = A = D$ – ĎR COMMUNICATIONS<br> **EINARY DECTAPE**<br>
COMMUNICATIONS CUSP PART II<br>
BINARY DECTAPE  $MDEC = 10 = DCZGA = J = UB$  $MDEC-10-DCZGB-I-UB$ DF10C/DF10 DOC ONLY KIT<br>DF10C/DF10 WITH RP10C,TM10B,RC10,<br>RH10 TEST<br>DOCUMENT  $ZH139 - RZ$  $\mathbf{L}$  $MDEC-10-DCDFA-B-D$ DE10 DOC/DECTAPE KIT<br>REAL TIME CLOCK<br>DOCUMENT<br>BASIC PERIPHERAL<br>BASIC PERIPHERAL ZH109-RC L  $MDEC-10-DCDKA-C-D$ MDEC-10-DCZBA-H-UB DS10 DOC ONLY KIT  $ZH110 - RZ$ đ DATAPHONE OTAGNOSTIC  $MDEC-10-DCDSA-AA-0$ DS10 MODEM DATA TEST DOCUMENT  $MDEC-10-DCDSB-AA-$ DS11 (PDP10) DOC/DECTAPE KIT<br>DS11 (PDP10) DOC/PAPERTAPE KIT  $ZH112-RE$ N<br>K DS11 (PDP10) DOC/DECTAPE KIT<br>DATAPHONE INTERFACE<br>DOCUMENT  $ZH111 - FC$ M  $MDEC-10-DXDSC-A-D$ DATA PELIABILITY TEST COMMUNICATIONS CUSPS PART I  $MDEC-10-DXDSD-AA-D$ BINARY DECTAPE  $MDEC-10-DCZGA-1-UB$ 

 $-10-$ 

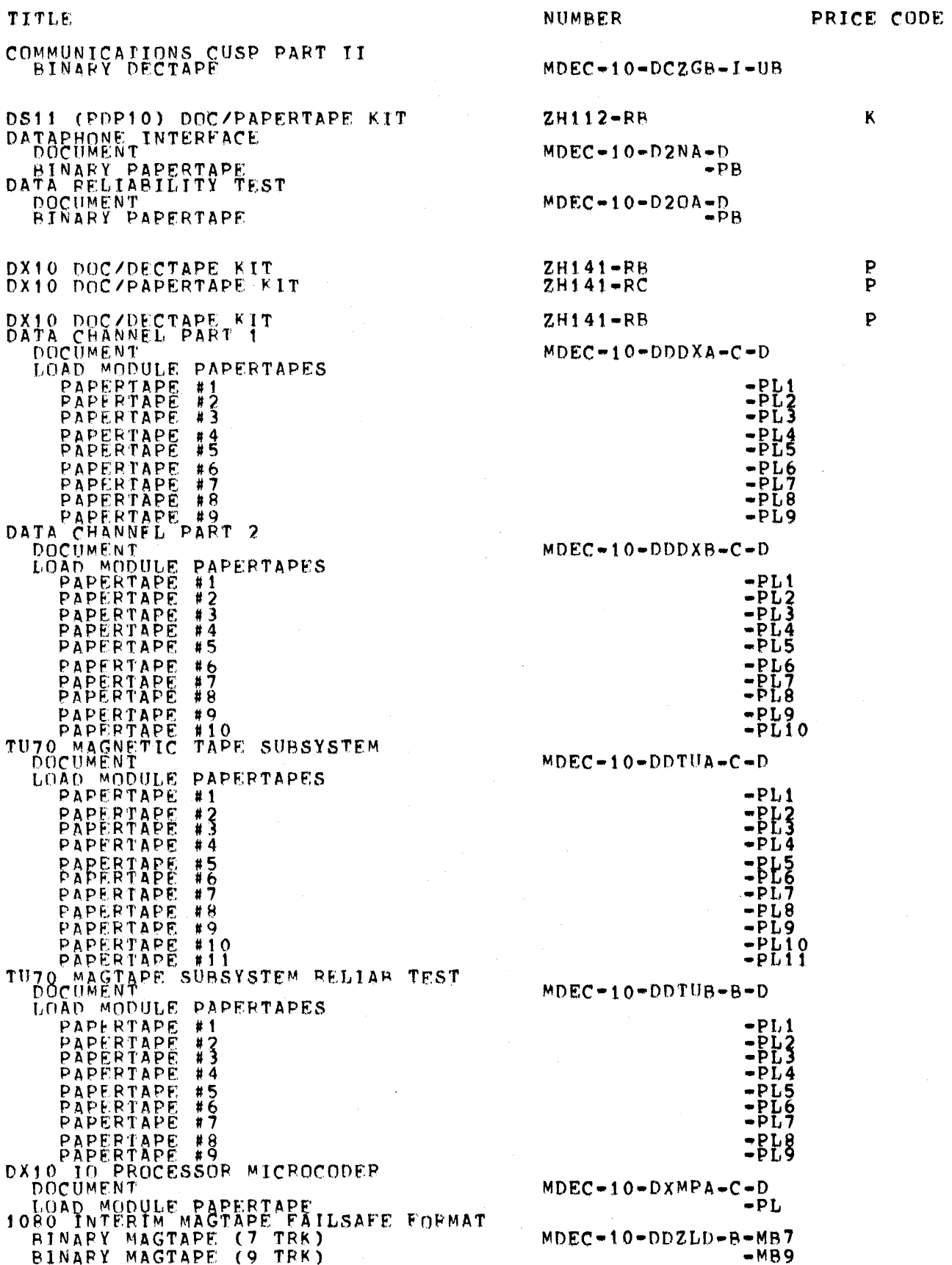

 $-11-$ 

 $\mathcal{L}^{\text{max}}_{\text{max}}$ 

 $\mathcal{L}^{\text{max}}_{\text{max}}$  , where  $\mathcal{L}^{\text{max}}_{\text{max}}$ 

TITLE 2K-32K PDP-8A PROCESSOR EXERCISER LOAD MODULE PAPERTAPE PDP-8/A CPU TEST LOAD MODULE PAPERTAPE 1-AK MSERA MOS MEMORY TEST LOAD MODULE PAPERTAPE KL10 (SUBRTN) LOADING **LOAD MODULE PAPERTAPES**<br>PAPERTAPE #1<br>PAPERTAPE #2 **EAPERTAPE #3**<br>KL10 DEBUGGING (KLDDT) DOCUMENT LOAD MODULE PAPERTAPES EURISERTAPE #1<br>
PAPERTAPE #2<br>
PAPERTAPE #3<br>DX10 MICRO-DIAG PROGRAM<br>LOAD MODULE PAPERTAPE DX10 (DIAG) MONITOR RIM PAPERTAPES RIM PAPERTAPE #1 DX10 (DIAG) DOC/PAPERTAPE KIT<br>DX10 DATA CHANNEL PART 1<br>CODCUMENT DXIO DATA CHANNEL PART 2 TU70 MAGNETIC TAPE SUBSYSTEM INTERIM TU 70 MAGNETIC TAPE DX10 I/O PROCESSOR MICROCODER DUCUMENT KLIO (TUTO) MAGNETIC TAPE CUSP<br>BINARY DECTAPE<br>DIAGNOSTIC LISTING MAGTAPE<br>PDP-8/A CPU TEST DOCUMENT<br>LOAD MODULE PAPERTAPE<br>CTO 32K PDP-8A PROCESSOR EXERCISER<br>DOCUMENT  $2K$ LOAD MODULE PAPERTAPE DOCUMENT DUCUMENT<br>1080 INTERIM MAGTAPE FAILSAFE FORMAT<br>1080 INTERIM MAGTAPE FAILSAFE FORMAT<br>EINARY MAGTAPE<br>KL10 (SUBTRN) LOADING<br>DOCUMENT LUAD MODULE PAPERTAPES EUAD MUDULE PAPERTAPES<br>
PAPERTAPE #2<br>
PAPERTAPE #3<br>
PAPERTAPE #3<br>
PAPERTAPE #3<br>
LOAD MUDULE PAPERTAPES<br>
LOAD MUDULE PAPERTAPES<br>
PAPERTAPE #1<br>
PAPERTAPE #2<br>
PAPERTAPE #3 PAPERTAPE #3<br>
PAPERTAPE #3<br>
DECSYSTEM=10 MONITOR<br>
DOCUMENT<br>
RIM PAPERTAPE #1<br>
PIM PAPERTAPE #2 RIM PAPERTAPE #2<br>DX10 MICRO-DIAGNOSTIC PROGRAM LOAD MODULE PAPERTAPE

 $MDEC-10-DJEXA-AA-$ -PL  $MDEC-10-DJKKA-B-D$  $-PI.$  $MDEC = 10 = DJMSA - A = D$ -DI.  $MDEC = 10 = DDQDA = J = D$  $-PL1$  $-PI2$  $-PL3$  $MDEC-10=DDQDB=J=0$  $-$ PL1<br> $-$ PL2<br> $-$ PL3  $MDEC = 10 - DXDXA = A - PL$  $MDEC-10-DDQDC-J-D$  $2P_{N}$ 

**NUMBR** 

P

PRICE CODE

 $2H141 - RC$  $MDEC-10=DDDXA-C=D$  $MDEC = 10 = DDDXB = C = D$  $MDEC = 10 = DDTUA - C = D$  $MDEC = 10 - DDTUB - B - D$  $MDEC-10-DXMPA-C-D$ MDEC-10-DDZDB-E-UB<br>MDEC-10-DCZLB-N-MA9  $MDEC = OB = DJKRA = B = D$  $-51$  $MDEC = OB = DJEXB = A = D$ - PT.  $MDEC=08=DJMSA=AA=DI$  $P<sub>1</sub>$  $MDEC = 10 = DDZLD = A = MB7$  $-MB9$  $MDEC = 10 = DDQDA = J = D$  $E_{\rm BL2}$  $MDEC-10-DDODB-J-PL1$  $-PI<sub>12</sub>$  $-PL3$  $MDEC=10=DDQDC=J=D$  $-PM1$  $-PM2$  $MDEC-10-DXDXA-AA-PL$ 

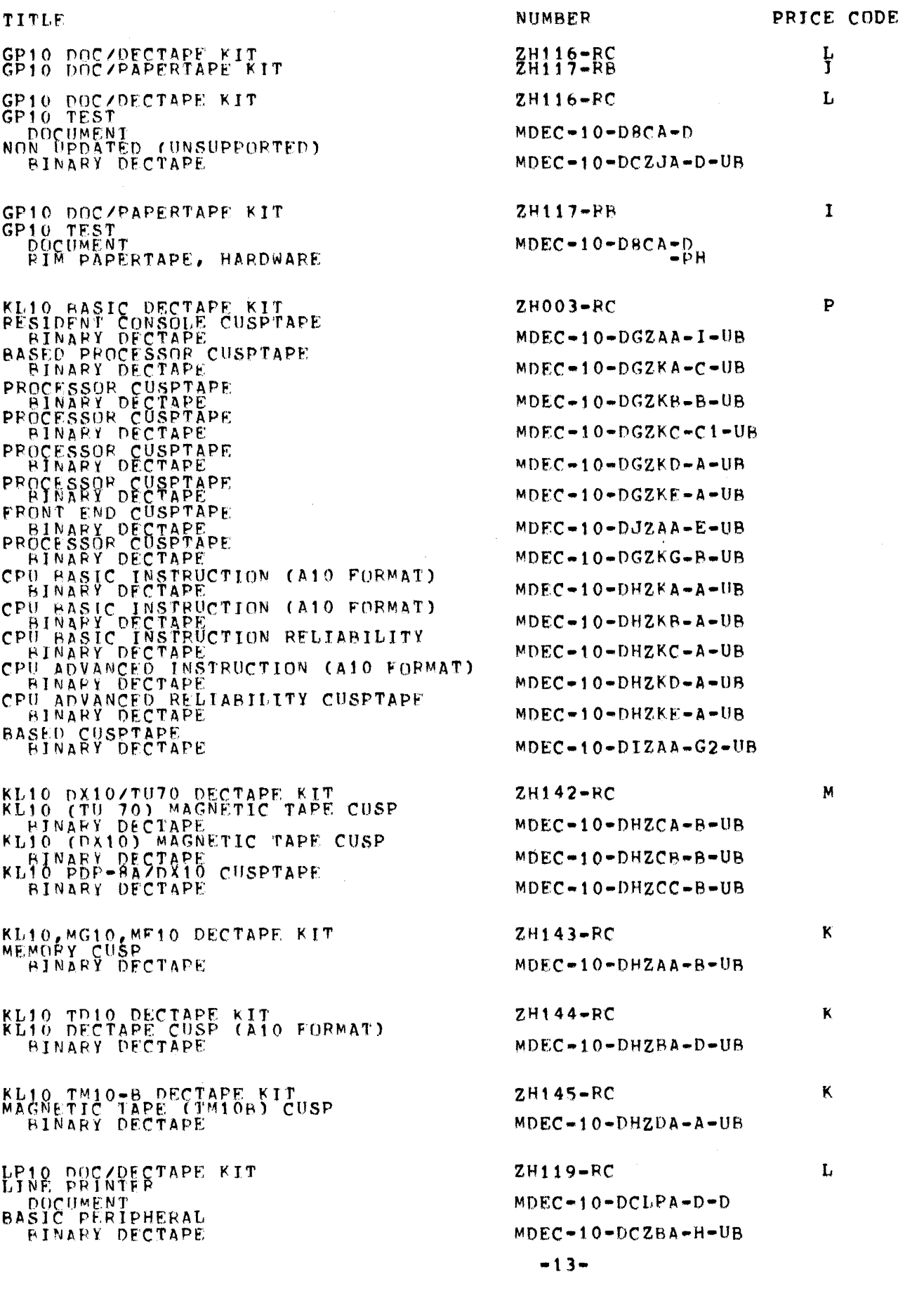

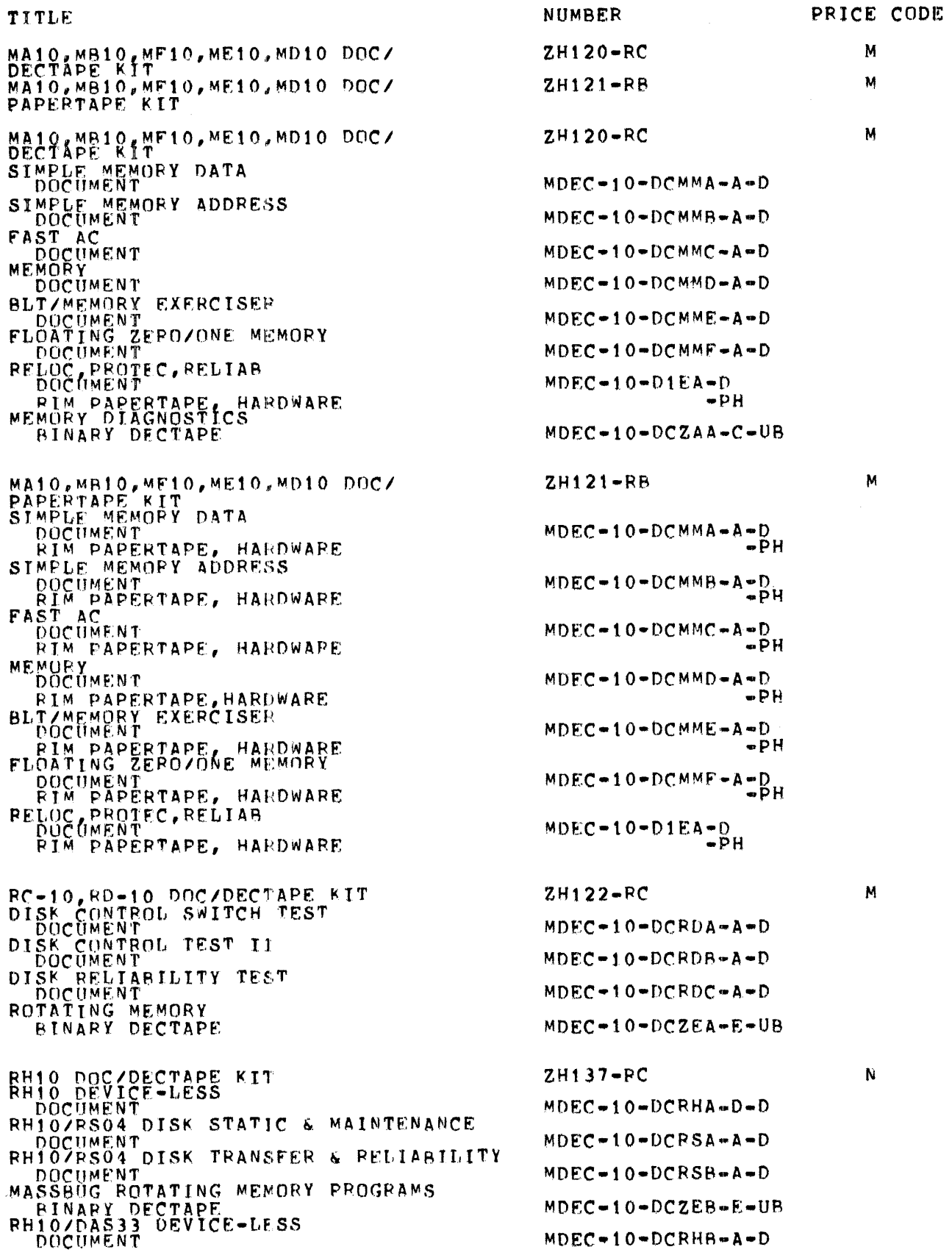

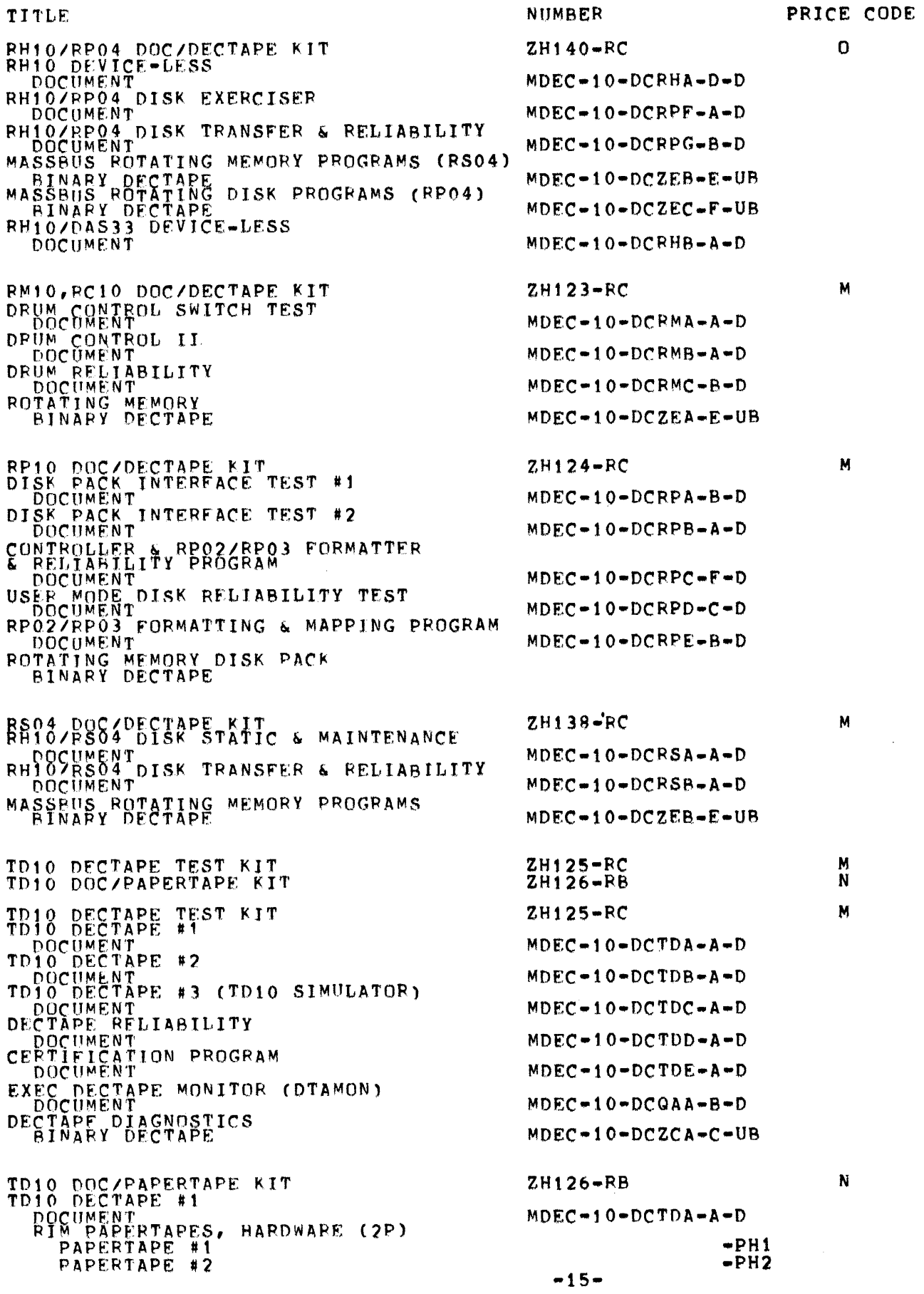

PRICE CUDE NUMBER TITLE TD10cBECTAPE #2  $MDEC-10-DCTDR-AA-$ W PAPERTAGUL<br>PAPERTAPE #1<br>TOTAPE #2 PIM PAPERTAPES, HAROWARE (2P)  $-PH1$ papertable #2 (TD10 SIMULATOR)  $-PH2$ DOCUMENT<br>RIM PAPERTAPE, HARDWARE  $MDEC = 10 = DCTDC = A = D$ RELIABILITY TEST  $MDEC-10-DCTDD-AA-$ **ELM PAPERTAPES, HARDWARE (3P)**<br>
PAPERTAPE #1<br>
PAPERTAPE #2<br>
PAPERTAPE #3<br>
CERTIFICATION PROGRAM<br>
DOCUMENT<br>
DOCUMENT  $-PH1$  $-PH2$  $-DH<sub>3</sub>$  $MDEC-10-DCTOE- A-D$ RIM PAPERTAPE, HARDWARE<br>EXEC DECTAPE MONITOR (DTAMON)  $-PH$  $MDEC-10-DCQAA-BD$ -èH RIM PAPERTAPE, HARDWARE TM10A (FOR MACHINE WITH DECTAPE)<br>DOCZPAPERTAPE KIT<br>TM10A (FOR MACHINE WZO DECTAPE)  $ZH127-FC$ м N  $ZH128 - RB$ DOCZPAPERTAPE KIT TM10A (FOR MACHINES WITH DECTAPE)<br>DOC/DECTAPE KIT<br>MAGTAPE CONTROL #1 M  $ZH127-RC$ MAGTAPE CONTROL #2  $MDEC-10-DCTMA-AA MDEC = 10 = DCTMR + A = D$ MAGTAPE CONTROL #3<br>DOCUMENT<br>MAGTAPE RELIABILITY TEST<br>LOCUMENT  $MDEC = 10 = DCTMC = A = D$  $MDEC-10-DCTMH-C-D$ MAGTAPE PACKAGE  $MDEC=10-DCOAE+A-D$ MAGTAPE PROGRAM  $MDEC-10-DCZDA-DeUB$ TM10A (FOR MCCHINE WZO DECTAPE)<br>DOCZPAPERTAPE KIT<br>MAGTAPE CONTROL #1<br>- DOCUMENT N  $ZH128 - FB$  $MDEC-10=DCTMA-AD$ **FIM PAPERTAPES, HARDWARE (2P)** PAPERTAPE #1  $-PH1$  $-PH2$ MAGTAPE CONTROL #2  $MDEC = 10 = DCTMB = A = D$ RIM PAPERTAPES, HARDWARE (2P) **ELM PAPERTAPES, HAROWAL<br>PAPERTAPE #2<br>MAGTAPE RELIABILITY TEST<br>DOCUMENT**  $-PH1$  $-DH2$  $MDEC-10-DCTMH-CD$ PIM PAPERTAPES, HAROWARE (7P) PAPERTAPE #1<br>PAPERTAPE #2<br>PAPERTAPE #3<br>PAPERTAPE #4  $-PH1$  $=$  $P$  $H$ 3  $\frac{12}{13}$  $-PH<sub>4</sub>$  $#4$  $-PHS$ PAPERTAPE #5  $-PH<sub>0</sub>$  $#6$ MAGTAPE PACKAGE 7  $-PH7$  $MDEC = 10 = DCQAE = A = D$ DOCUMENT TM108 (FOR MACHINE WITH DECTAPE)<br>DOC/DECTAPE KIT<br>TM108 (FOR MACHINE W/O DECTAPE)<br>DOC/PAPERTAPE KIT  $ZH129 - RC$ N ZH130-RB N

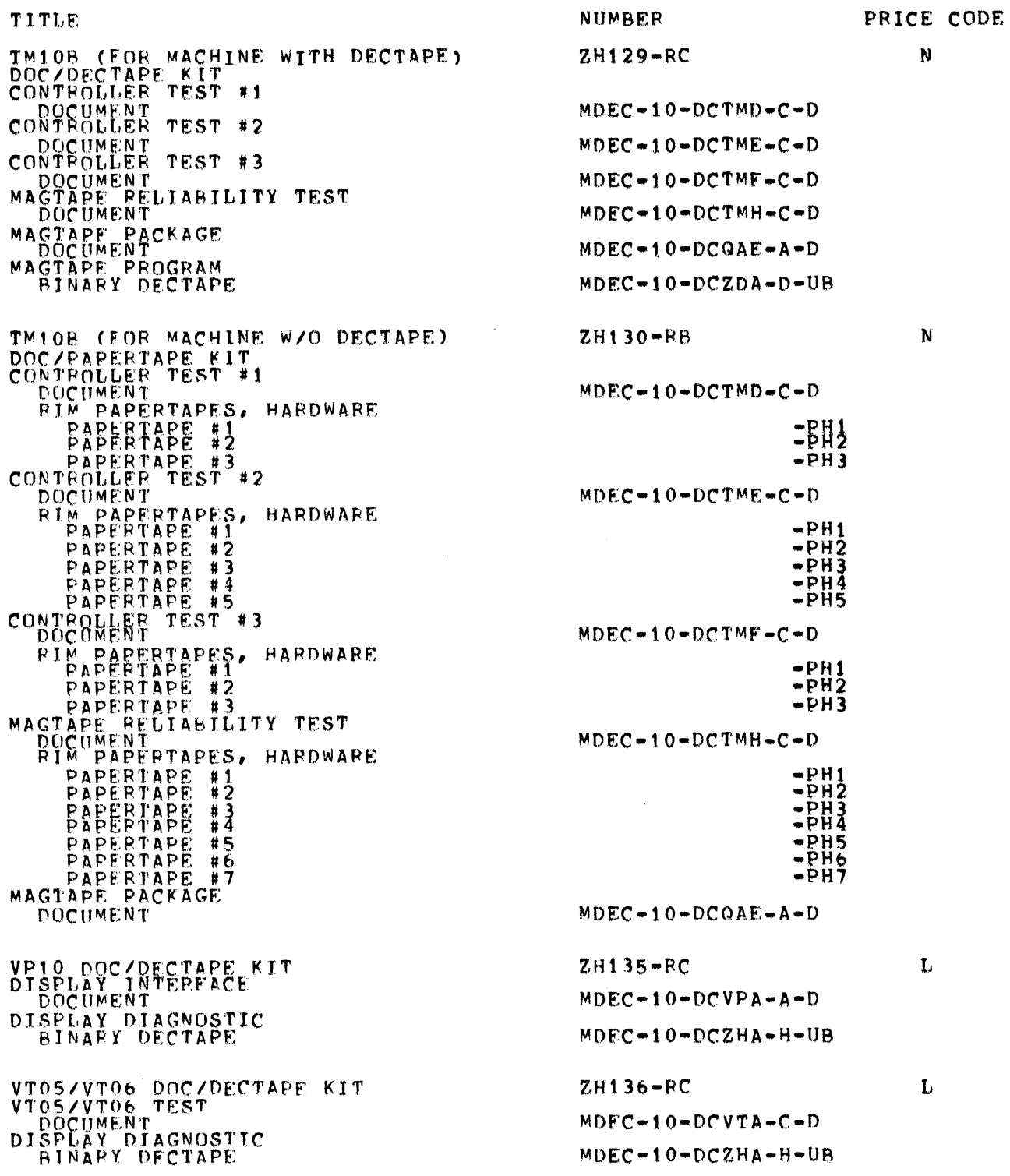

 $\label{eq:2} \frac{1}{\sqrt{2}}\left(\frac{1}{\sqrt{2}}\right)^2\left(\frac{1}{\sqrt{2}}\right)^2.$ 

 $\label{eq:2.1} \frac{1}{\sqrt{2}}\left(\frac{1}{\sqrt{2}}\right)^{2} \left(\frac{1}{\sqrt{2}}\right)^{2} \left(\frac{1}{\sqrt{2}}\right)^{2} \left(\frac{1}{\sqrt{2}}\right)^{2} \left(\frac{1}{\sqrt{2}}\right)^{2} \left(\frac{1}{\sqrt{2}}\right)^{2} \left(\frac{1}{\sqrt{2}}\right)^{2} \left(\frac{1}{\sqrt{2}}\right)^{2} \left(\frac{1}{\sqrt{2}}\right)^{2} \left(\frac{1}{\sqrt{2}}\right)^{2} \left(\frac{1}{\sqrt{2}}\right)^{2} \left(\$ 

 $\label{eq:2.1} \frac{1}{\sqrt{2}}\int_{\mathbb{R}^3} \frac{1}{\sqrt{2}}\left(\frac{1}{\sqrt{2}}\right)^2\frac{1}{\sqrt{2}}\left(\frac{1}{\sqrt{2}}\right)^2\frac{1}{\sqrt{2}}\left(\frac{1}{\sqrt{2}}\right)^2.$ 

# ENGINEERING DRAWINGS \*\*\*\*\*\*\*\*\*\*\*\*\*\*\*\*\*\*\*\*

 $\mathcal{L}^{\text{max}}_{\text{max}}$  and  $\mathcal{L}^{\text{max}}_{\text{max}}$ 

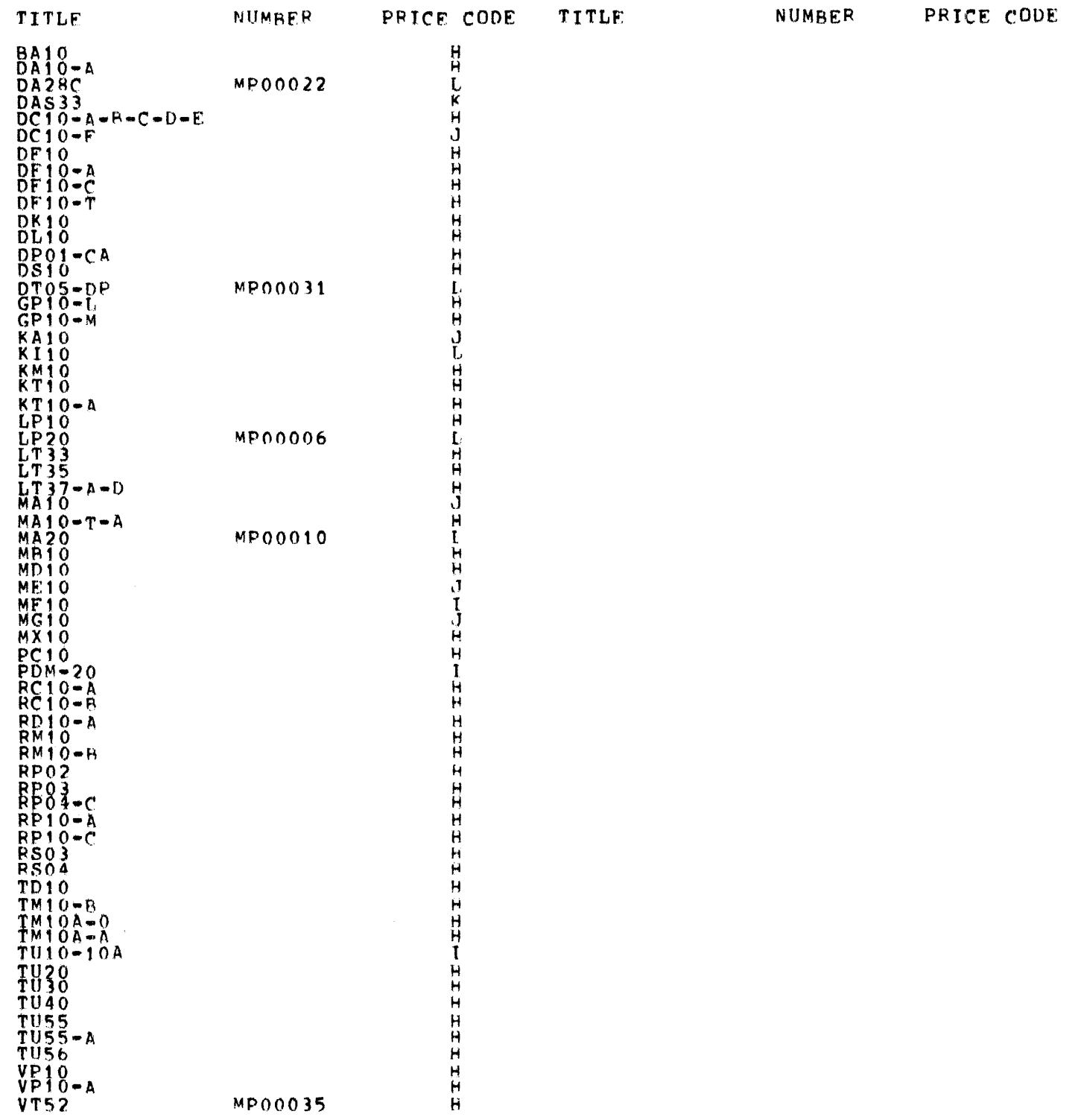

INn E X

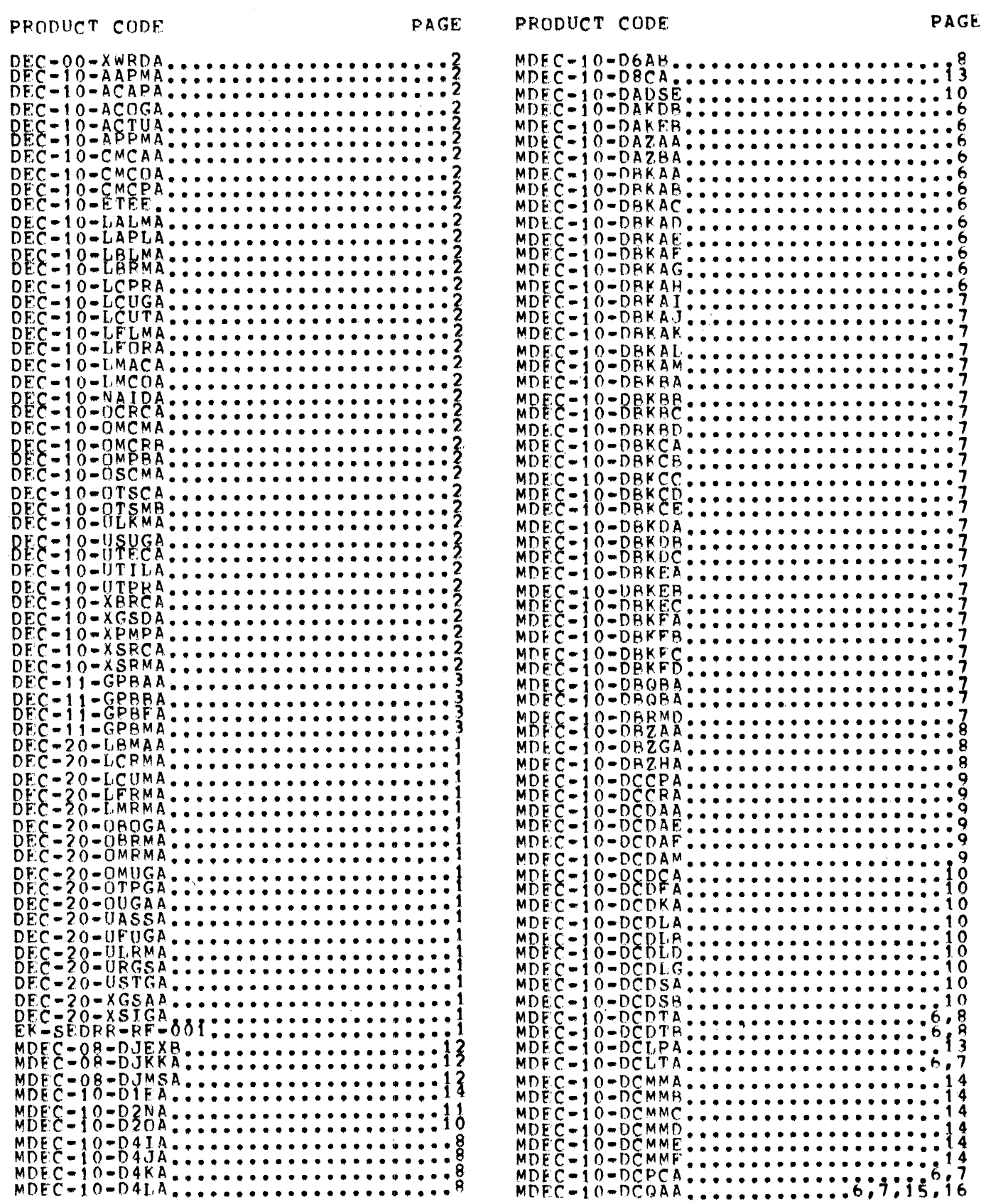

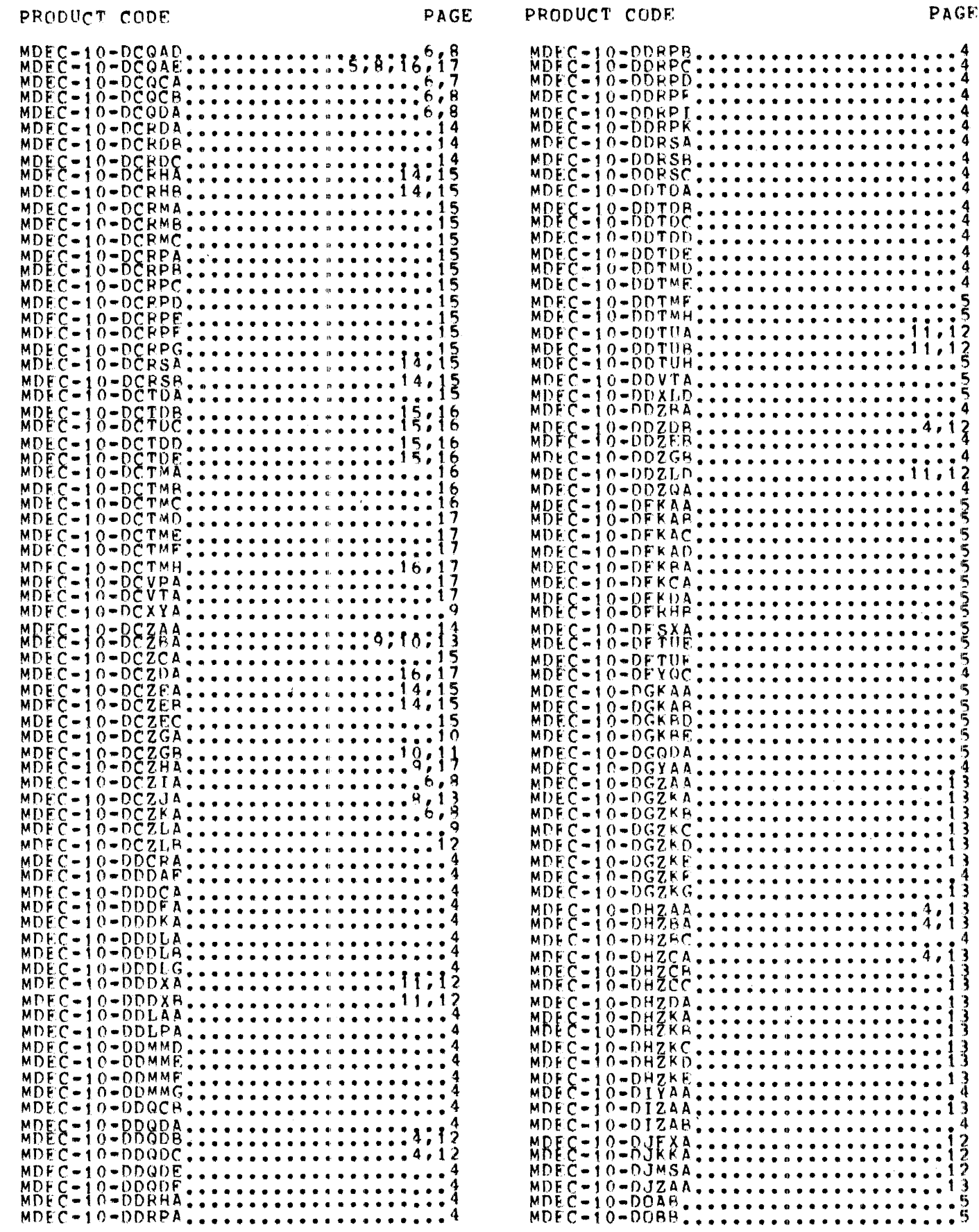

PAGE

PRODUCT CODE

 $\label{eq:2.1} \frac{1}{\sqrt{2}}\left(\frac{1}{\sqrt{2}}\right)^{2} \left(\frac{1}{\sqrt{2}}\right)^{2} \left(\frac{1}{\sqrt{2}}\right)^{2} \left(\frac{1}{\sqrt{2}}\right)^{2} \left(\frac{1}{\sqrt{2}}\right)^{2} \left(\frac{1}{\sqrt{2}}\right)^{2} \left(\frac{1}{\sqrt{2}}\right)^{2} \left(\frac{1}{\sqrt{2}}\right)^{2} \left(\frac{1}{\sqrt{2}}\right)^{2} \left(\frac{1}{\sqrt{2}}\right)^{2} \left(\frac{1}{\sqrt{2}}\right)^{2} \left(\$ 

PAGE PRODUCT CODE

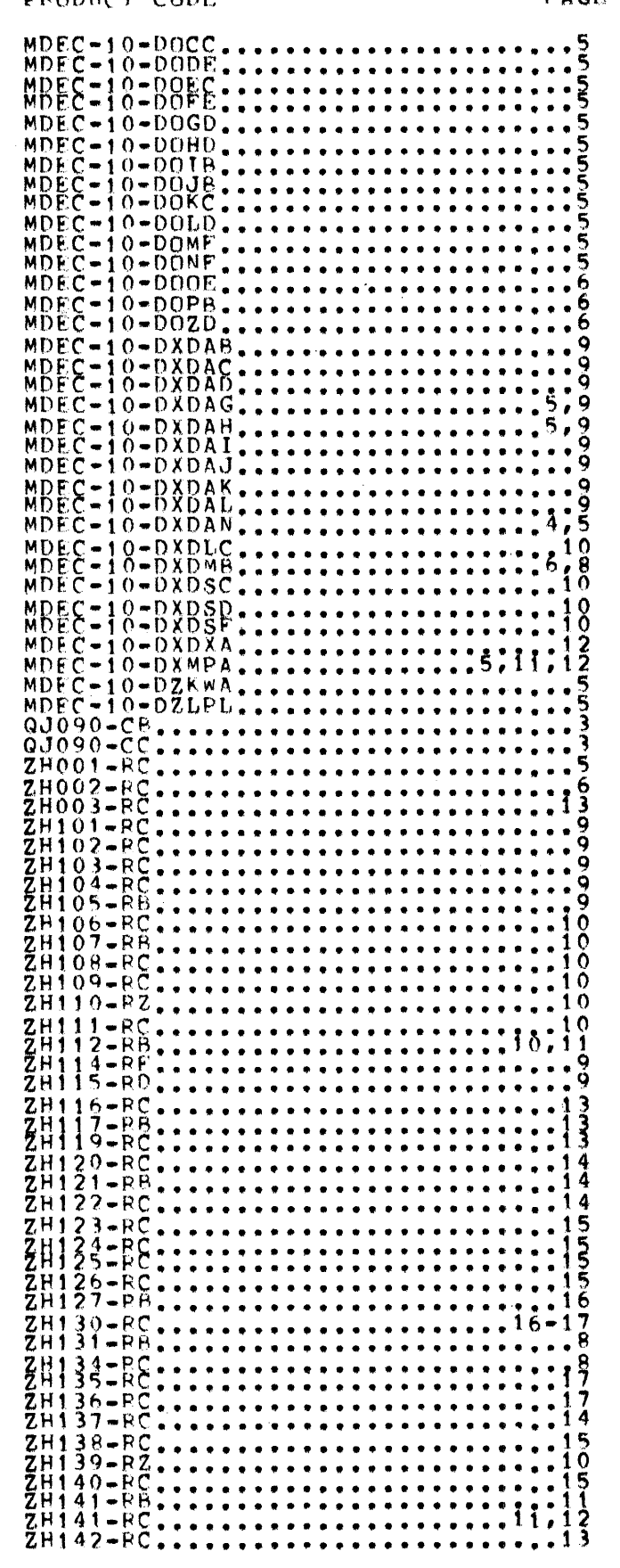

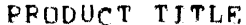

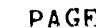

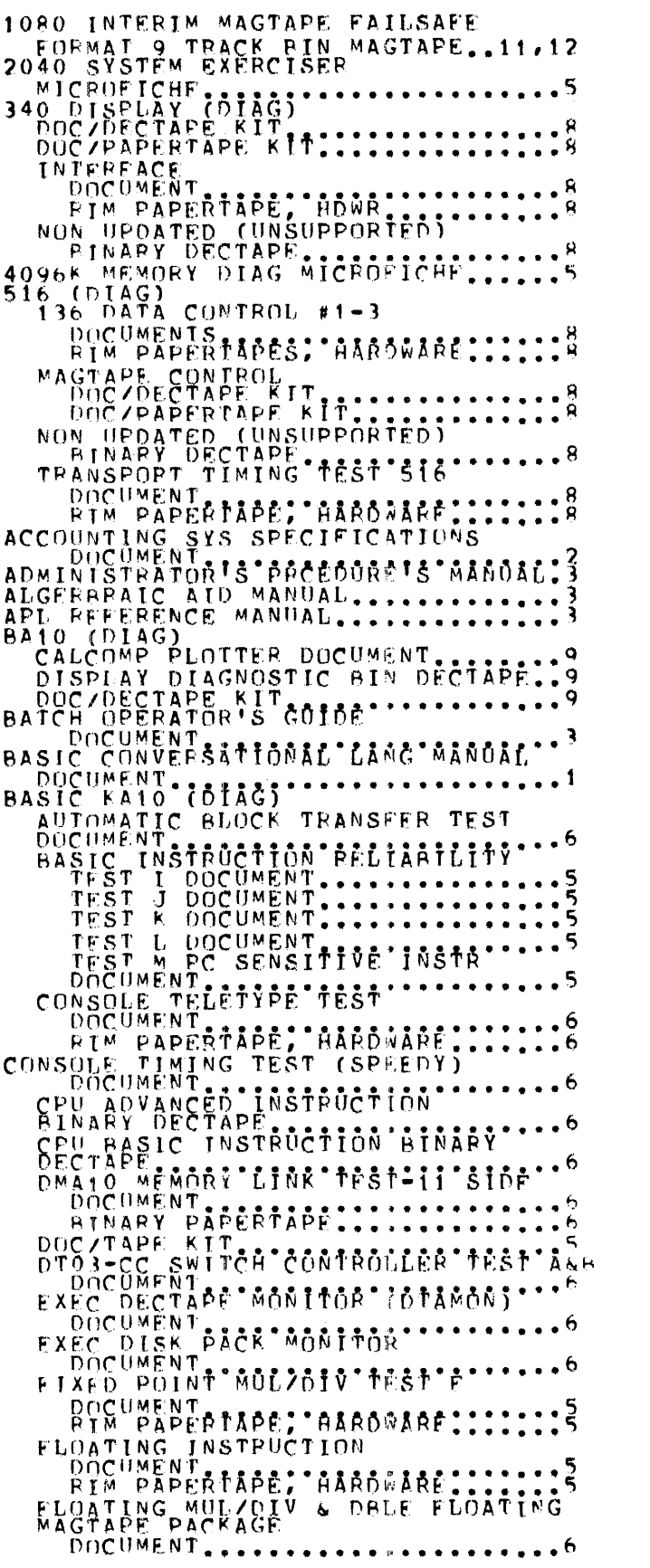

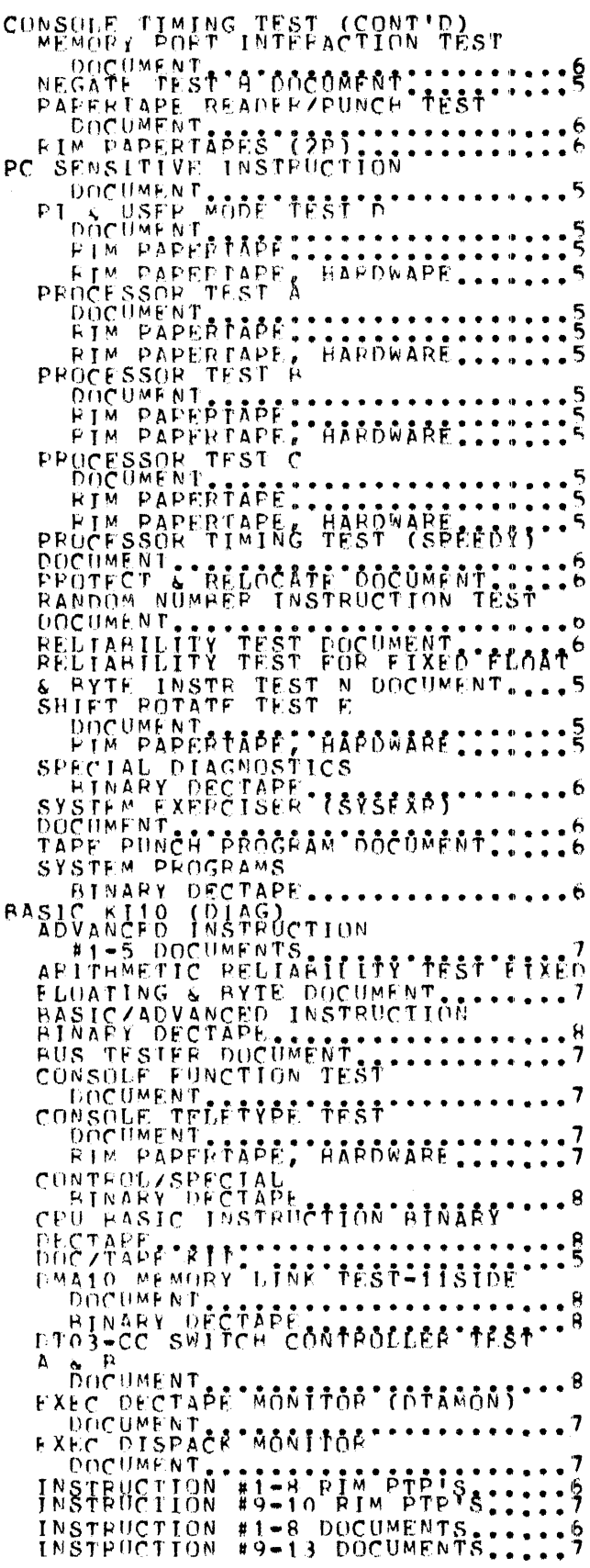

 $\bullet$ 

# PRODUCT TITLE

 $PAGE$ 

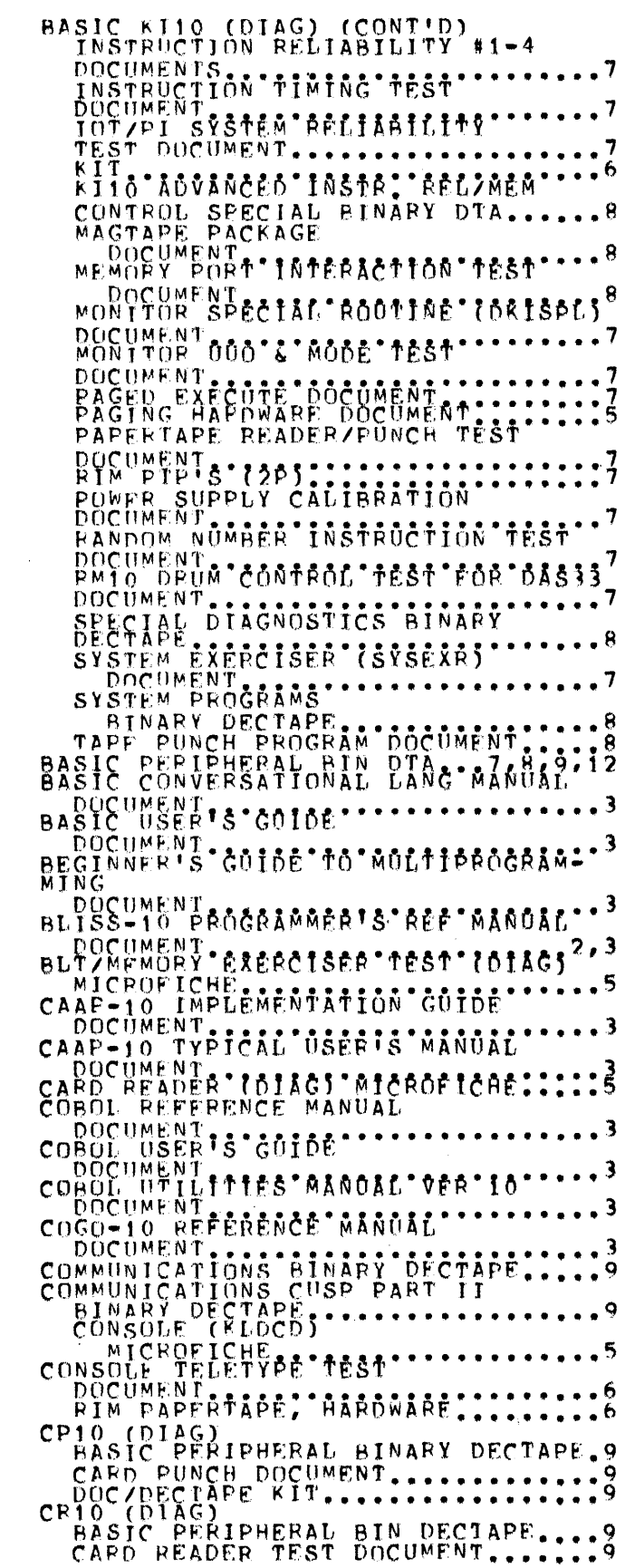

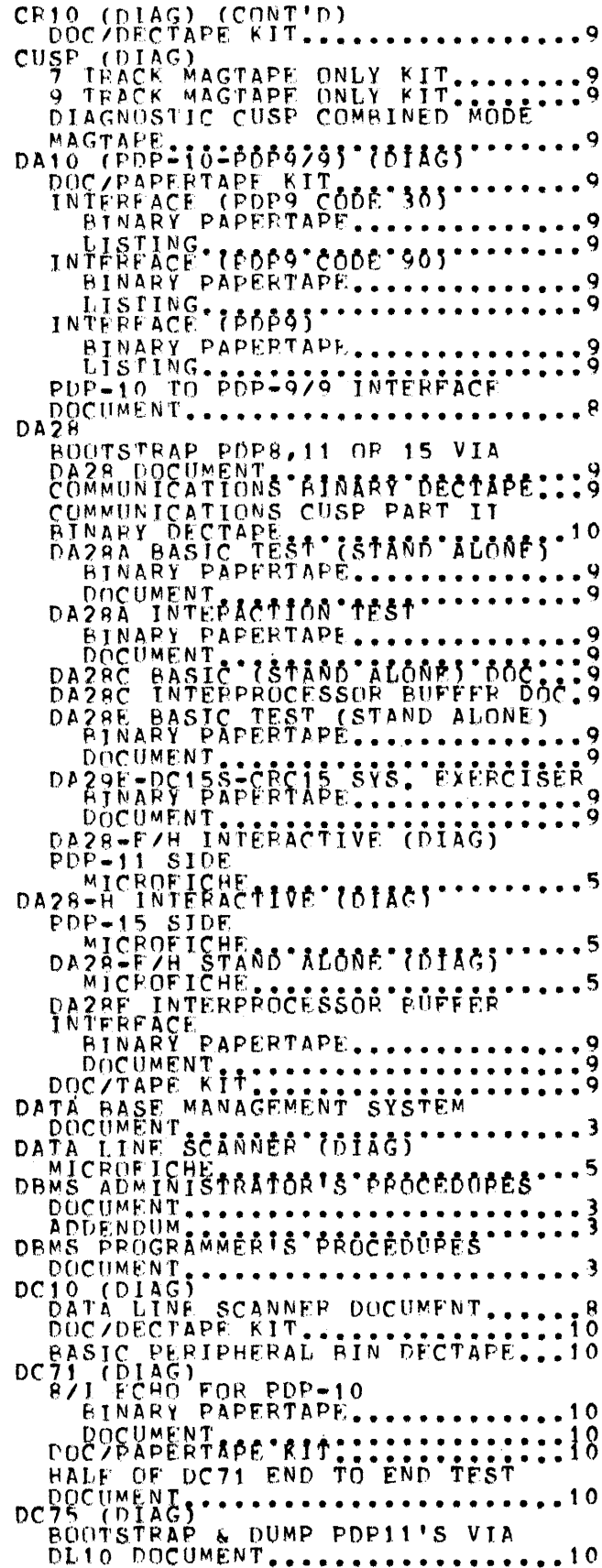

# PRODUCT TITLE

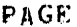

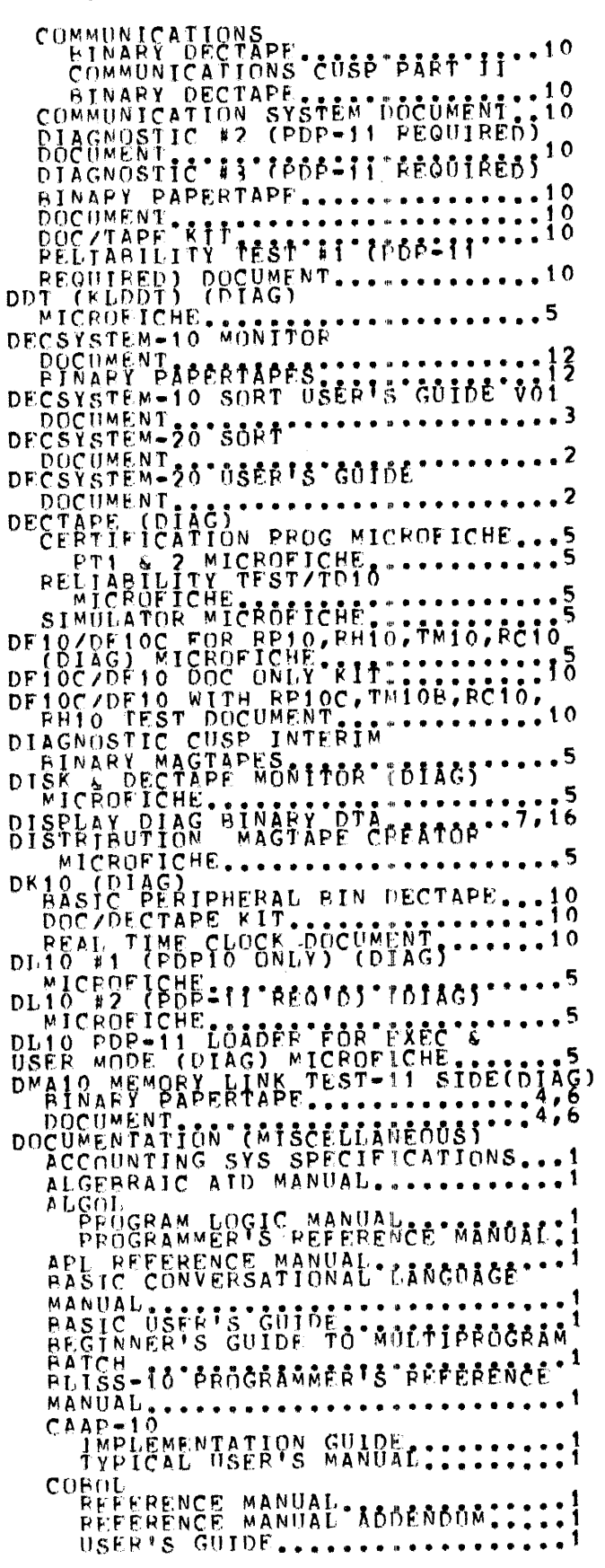

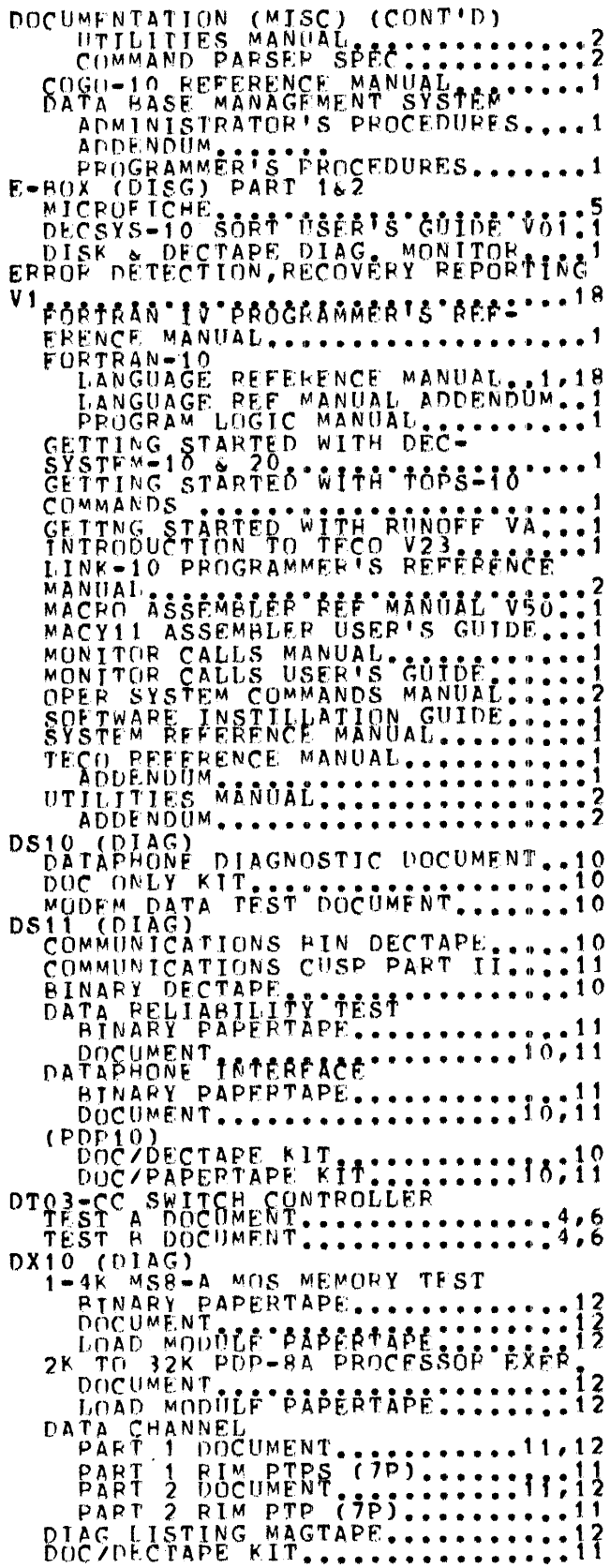

 $\sim 10^{-10}$  km  $^{-2}$ 

## PRODUCT TITLE

PRODUCT TITLE

KL10 (DIAG) (CONT'D)

MICROFICHE.

INSTRUCTION #1-4<br>MICROFICHE, #1-4<br>INSTRUCTION RELIABILITY \*\*\*\*\*

MICROFICHE<br>
EINARY DECTAPE: CUSPTAPE<br>
DEFINARY DECTAPE: CUSPTAPE:<br>
DEFINARY DECTAPE:<br>
DECTAPE: CUSP (A10 FORMAT)

**PINARY DECTAPE.** DECTAPE........3

DX10 CUSP HINARY DECTAPE........3<br>DX10/CTAPE RITAG)<br>DX10 MAGNETIC TAPE COSP BINARY 13<br>DX10 MAGNETIC TAPE CONTROL TEST<sup>4,13</sup><br>INTERNAL CHANNEL CONTROL LOOPAACK

(SUBTRN) LOADING TELES....11,12

BINAPY DECTAPE ...............4,13

**. . . . . . . . . . . .** 13

RH20 FAULT ISOLATOR (APP.3.)

TD10 (DIAG)<br>TD10 (DIAG)<br>DECTAPE CUSP (A10 FOFMAT)

 $\ddotsc$ 

DX10 (DIAG) (CONT'D)<br>DOC/PAPERTAPE KIT: (11,12<br>INTERIM TU70\_MAGNETIC TAPE RELIAR TEST DOCUMENT ASSETIC THE MELLAR **RINAPY** PAPERTAPE  $\cdot$  12 MAGTAPE III. I TITAPE SURSYSTEM  $\ddotsc 11$ EDIT USER'S GUIDE EPROR.DETECTION: RECOVERT: REPORTING<sup>2</sup>  $V<sub>1</sub>$ POCUMENT PE AGAITOR "{51AAGA]" ....? **EXEC** FLOATING ZERDZONE MEMORY (DIAG) \*\*\* FORTRAN IV PROGRAMMERTS PEF "MANOAL" FORTRAN IV PROGRAMMER'S PEF MANUAL<br>
DUCUMENT<br>
CETTING STARTED WITH DECSYS-10<br>
DUCUMENT<br>
CETTING STARTED WITH DECSYS-20<br>
CETTING STARTED WITH BECSYS-20<br>
CETTING STARTED WITH RONOFF VA<br>
CETTING STARTED WITH RONOFF VA TEST DOCUMENT 13 DOCUMENT<br>
NON UPDATED (ONSOPPORTED) AIN<br>
DECTAPE.<br>
RIM PAPERTAPE, BARDWARE....... **ENTRODUCTION 10 11:00 YES.** 11/40 FRONT END CUSP BINARY DTA.5 DOCUMENT<br>BASED CUSPTAPE BINARY DTALL:13<br>BASED PROCESSOR CUSPTAPE BIN: ARY DECTAPE O'INSTR'(AIO'FORMAT) EINARY DECTAPE<br>CPU ADVANCED RELIAB: COSPTAPE<sup>13</sup><br>CPU BASIC INSTE (A10 FORMAT) PROCESSOR CUSPTAPE BIN DT. ...13

TEST

TU70 MAGNETIC TAPE CUSP BINARY DECTAPE. WILZO COLAGE BIN FLOOPS DISKS. SYSTEM EXERCISER CUSP

LINK V26 PROGRAMMER'S REF MANUAL ...? DOCUMENT..................<br>ADDENDUM<br>NK PREFERENCE MANOAL LTNK MICROFICHE<br>MA10, ME10, ME10, ME10, MD10"(DIAG)"""<br>BLT/MEMORY EXERCISER POCOMENT<br>PIM PAPERTAPE; GARDWARE::::::4<br>FLOATING ZEROZONE MEMORY

RIM PAPERTAPE; AARDWARE: ::::14

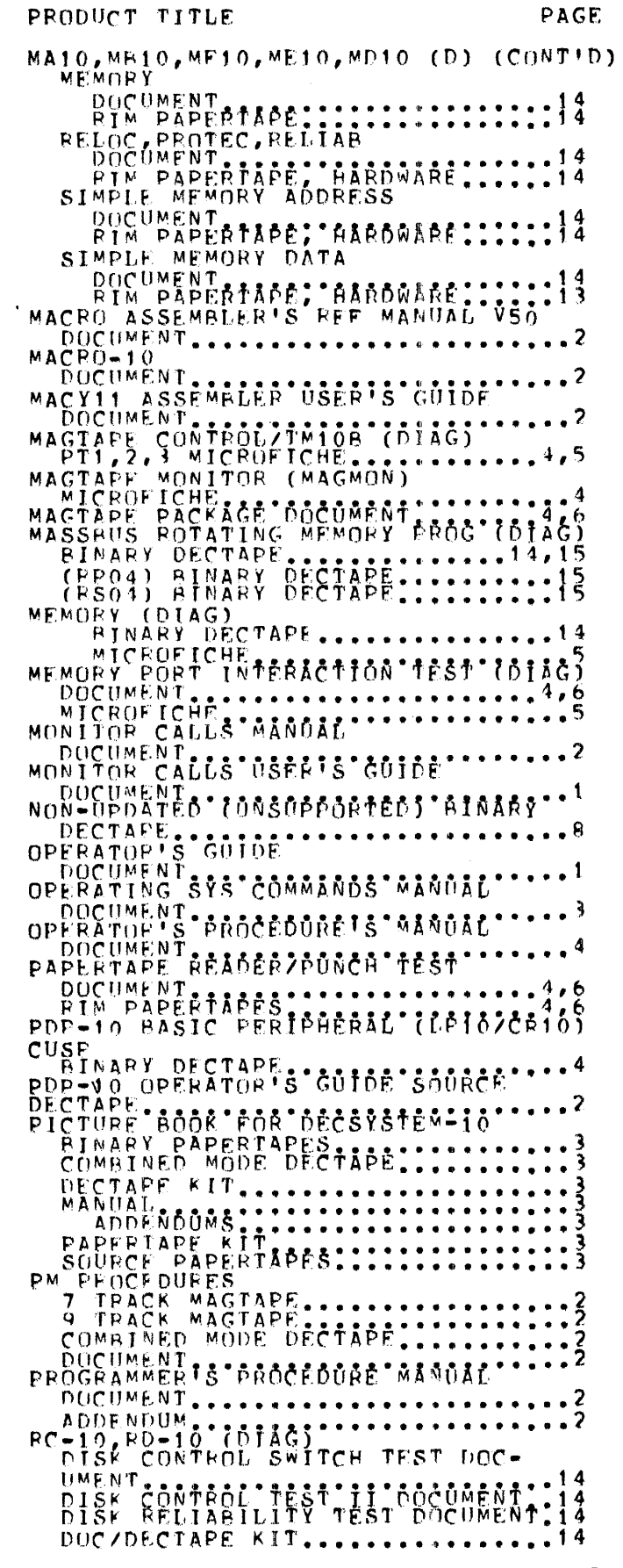

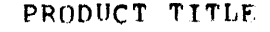

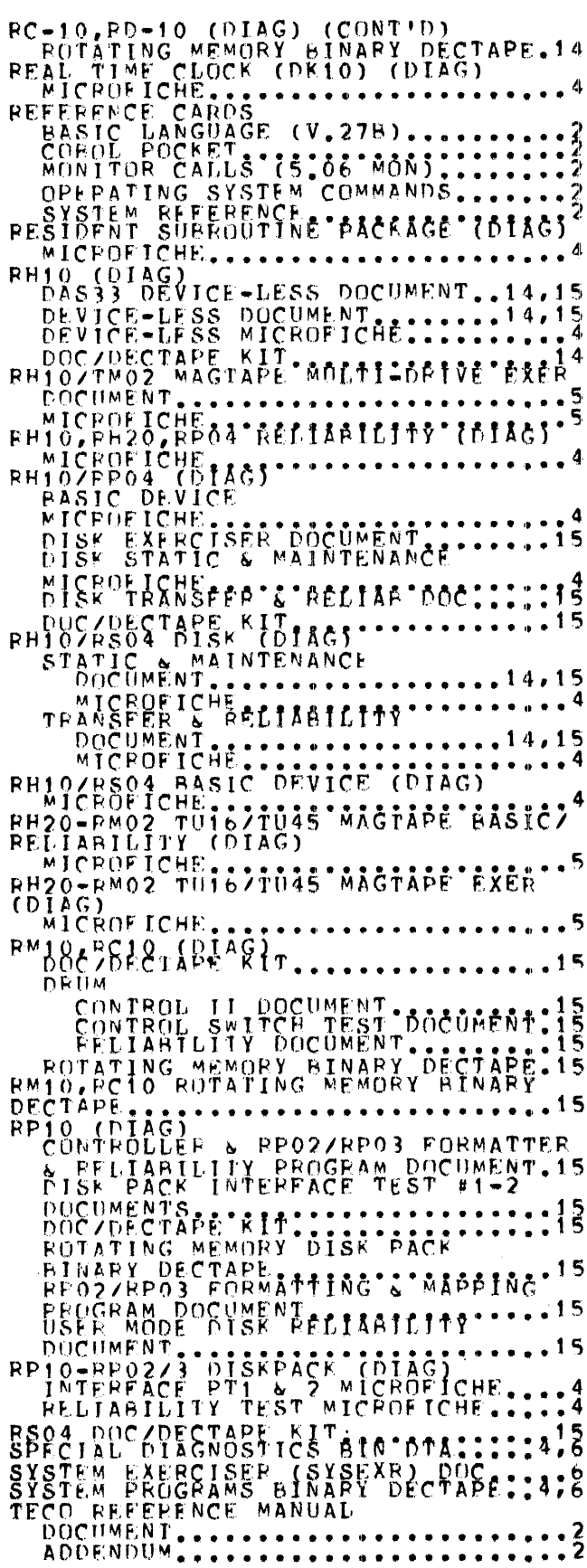

 $-26-$ 

TD10 (DIAG)<br>
CERTIFICATION PROGRAM<br>
DOCUMENT<br>
RIM PAPERTAPE; AARDWARE:::15,16<br>
DECTAPE #1-3<br>
DOCUMENT<br>
RIM PAPERTAPE PAROMARE:::15,16<br>
DECTAPE DIAGNOSTICS BINARY DEC-TM10A (DIAG)<br>
MAGTAPE CONTROL #1-3 DOC.......16<br>
#1-3 RIM PAPERTAPES, HDWR......16<br>
MAGTAPE PACKAGE DOCUMENT......16<br>
MAGTAPE PROGRAM BINARY DECTAPE.16<br>
MAGTAPE PROGRAM BINARY DECTAPE.16 MAGTAPE PROGRAM BINARY DECTAPE.16<br>
MAGTAPE RELIABILITY TEST<br>
DOCUMENT PAPERTAPE RIM.<br>
RIM PAPERTAPE) DOC/PAPERTAPE RIM.16<br>
(W/O DECTAPE) DOC/PAPERTAPE RIM.16<br>
(W/O DECTAPE)DOC/PAPERTAPE RIM.16<br>
TM10B (DIAG)<br>
CONTROLLER TES ADDENDUM: CONTROL'SYS'(MCS-10) VOI MESSAGE CONTROL STS (MCS-10)<br>
DOCUMENT<br>
VP10 (DIAG)<br>
DISPLAY DIAG BINARY DECTAPE....17<br>
DISPLAY DIAG BINARY DECTAPE....17<br>
DISPLAY TREERFACE DOCUMENT.....17<br>
VT05/VT06 (DIAG)<br>
DISPLAY DIAGNOSTIC BINARY DTA..17<br>
DOC/DEC f.

 $\tau$